# **Das Kreisdiagramm der Induktionsmotoren.**

**Von der** 

**Technischen Hochschule zu Darmstadt** 

### **zur Erlangung der W iirde eines**

# Doktor=Ingenieurs

**genehmigte Dissertation.** 

**Von** 

# **Dipl.-log. Karl Krug**

aus Moskau.

Referent: Herr Geh.-Rat Prof. Dr. E. Kittler, Korreferen t: Herr Prof. A. Sengel.

Eingereicht am 8. Februar 1911. Tag der miindlichen Prufung: 17. Juli 1911.

Verlagsbuchhandlung Julius Springer in Berlin. 1911.

#### ISBN -13: 978-3-642-89993-5 e-ISBN-13: 978-3-642-91850-6 DOl: 10.1007/978-3-642-91850-6

Das Kreisdiagramm des mehrphasigen und einphasigen Motors ist in der Zeitschrift "Elektrotechnik und Maschinenbau", Wien 1910 und 1911, abgedruekt.

# **Inhalt.**

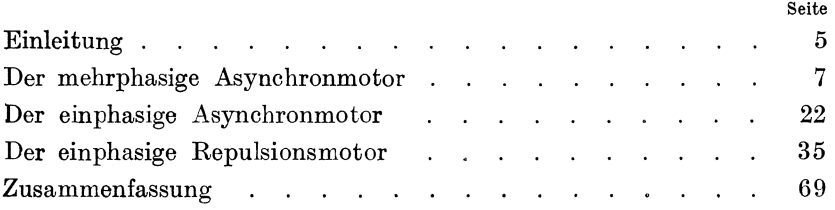

# **Einleitung.**

Das fast gleichzeitig von Hey I and und B e h r end veröffentlichte Kreisdiagramm zur Erläuterung der Arbeitsweise der Drehstrommotoren beriicksichtigte die Eisen- und primaren Kupferverluste nur näherungsweise. Unter richtiger Berücksichtigung dieser Verluste wurde das genaue Kreisdiagramm zuerst von o san n a aufgestellt und spaterhin auch von anderen Autoren auf verschiedentlichen Wegen abgeleitet.

**In** den meisten dieser Arbeiten handelt es sich um eine Reduktion bzw. Veränderung des Heylandschen Kreisdiagramms, die dem primaren Spannungsverluste ebenso wie den Eisenverlusten den Tatsachen entsprechend Rechnung tragt.

Originelle Beweise des genauen Kreisdiagramms, das auf das Problem des sogenannten allgemeinen Transformators oder des allgemeinen Wechselstromkreises zuriickgefiihrt werden kann, sind unter anderen von Lehmann vermittelst der Vektorentheorie, von La Cour mit Hilfe der Inversion und von Pet e r sen auf Grund des Superpositionsprinzips gegeben worden.

1m folgenden solI das Problem des allgemeinen Wechselstromkreises auf analytischem Wege unter Zuhilfenahme komplexer Ausdrücke gelöst werden. Diese Methode besteht darin, daß an Hand der Spannungs- und Stromdiagramme oder anderer Uberlegungen Gleichungen aufgestellt werden, welche den Zusammenhang der einzelnen Vektoren darstellen. Alle diese Gleichungen werden auf eine Grundgleichung reduziert, die die Beziehung ergibt: zwischen primärer Spannung, primärer Stromstärke und einer variablen Größe, beispielsweise beim mehrphasigen Asynchronmotor der Schlüpfung oder dem äquivalenten Belastungswiderstande. Durch Ersetzung der Vektoren durch deren Komponenten nach einem rechtwinkligen Koordinatensysteme unter Benutzung der komplexen Ausdrucksweise fiir diese Komponenten, ebenso wie für die entsprechenden Impedanzen, zerfällt die Grundgleichung durch Absondern der reellen und imaginären Größen in zwei Gleichungen, aus denen die variable GroBe eliminiert werden kann.

Wird die primare Klemmenspannung als konstant nach Richtung und Größe angenommen, was größtenteils der Fall ist, so gelangt man zu einer neuen Gleichung mit den veranderlichen Komponenten der primaren Stromstarke. Diese Komponenten können als laufende Koordinaten des Vektorendes der primären Stromstärke aufgefaßt werden, und somit erhält man ganz allgemein die Gleichung der Kurve, die das Vektorende der primären Stromstarke bei verschiedenen Belastungszustanden beschreibt.

Mit Hilfe dieser Methode, die zur Lösung verschiedenster Probleme der Wechselstromtechnik angewandt werden kann, soll das Kreisdiagramm für die drei Haupttypen der Induktionsmotoren abgeleitet werden:

- 1. fiir den mehrphasigen Asynchronmotor,
- 2. für den einphasigen Asynchronmotor und
- 3. fiir den einphasigen Repulsionsmotor in der Thomsonschen und Derischen Schaltung (ohne Beriicksichtigung der Bürstenkurzschlußströme).

### Der mehrphasige Asynchronmotor.

Das Arbeitsdiagramm eines mehrphasigen Asynchronmotors entspricht einer Ersatzschaltung, in der eine Impedanz mit zwei parallelen Impedanzen in Reihe geschaltet ist (siehe Abb. 1). Die

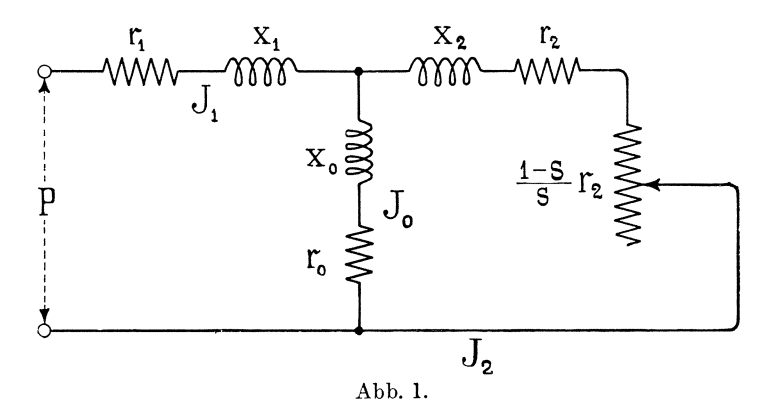

Größe des veränderlichen Zusatzwiderstandes hängt von der Schlüpfung, beziehungsweise von der Belastung, ab. Für einen beliebigen Betriebszustand seien die Ströme im primären, sekundären und Nebenstromkreise nach Größe und Phase  $J_1$ ,  $J_2$  und  $J_0$ oder in komplexer Form:

$$
\overline{J_1} = J_1' + j J_1''
$$
  
\n
$$
\overline{J_2} = J_2' + j J_2''
$$
  
\n
$$
\overline{J_0} = J_0' + j J_0''
$$

 $\mathbf{J_1}',\ \mathbf{J_2}'$ und  $\mathbf{J_0}'$  bedeuten die Komponenten der Stromvektoren in der Richtung der Abszissenachse, die mit der Richtung der konstanten primären Klemmenspannung zusammenfalle, und  ${\bf J_1}^{\prime\prime},~{\bf J_2}^{\prime\prime}$ und ${\bf J_0}^{\prime\prime}$  die entsprechenden Komponenten in der Ordinatenrichtung.

Die Impedanzen der drei Zweige seien dargestellt durch:

$$
\overline{z_1} = r_1 - j x_1
$$
  
\n
$$
\overline{z_2} = \frac{r_2}{s} - j x_2
$$
  
\n
$$
\overline{z_0} = r_0 - j x_0.
$$

Die zwei parallelen Zweige  $z_0$  und  $z_2$  können durch einen äquivalenten Stromzweig ersetzt werden, dessen Impedanz in komplexer Form

$$
\frac{\overline{z_0} \cdot \overline{z_2}}{\overline{z_0} + \overline{z_2}}
$$

gleich ist, und somit kann der ganze verzweigte Stromkreis durch einen unverzweigten mit der Impedanz

$$
\overline{z_1} + \frac{z_0 \cdot z_2}{z_0 + z_2}
$$

vertauscht werden, durch welchen der Strom  $\bar{J}_1$  fließt. Der Ohmsche Satz für einen Ersatzstromkreis ergibt folgende Grundgleichung:

$$
P = \overline{J_1} \cdot \frac{\overline{z_0}\,\overline{z_1} + \overline{z_1}\,\overline{z_2} + \overline{z_2}\,\overline{z_0}}{\overline{z_0} + \overline{z_2}}
$$

Nach Einsetzung entsprechender Größen erhalten wir:

$$
P\left[r_0 + \frac{r_2}{s} - j(x_0 + x_2)\right] = (J_1' + j J_1'') \left[\frac{r_2}{s} (r_0 + r_1) + r_0 r_1 - x_0 x_1 - (x_0 + x_1) x_2 - j \left[\frac{r_2}{s} (x_0 + x_1) + r_0 x_1 + r_1 x_0 + (r_0 + r_1) x_2\right]\right]
$$

Der Abkürzung halber führen wir folgende Bezeichnungen ein:

$$
r_0 + r_1 = a
$$
  
\n
$$
x_0 + x_1 = b
$$
  
\n
$$
r_0 r_1 - x_0 x_1 - b x_2 = c
$$
  
\n
$$
r_0 x_1 + r_1 x_0 + a x_2 = d.
$$

Sodann wird

$$
P\left[r_0 + \frac{r_2}{s} - j(x_0 + x_2)\right] = (J_1' + jJ_1'')\left[a \cdot \frac{r_2}{s} + c - j(b \cdot \frac{r_2}{s} + d)\right]
$$

Da die reellen und die imaginären Größen beider Hälften getrennt einander gleich sein müssen, so zerfällt letzte Gleichung in folgende zwei:

$$
P(r_0 + \frac{r_2}{s}) = J_1\left(a\frac{r_2}{s} + c\right) + J_1\left(b\frac{r_2}{s} + d\right)
$$
  

$$
P(x_0 + x_2) = J_1\left(b\frac{r_2}{s} + d\right) - J_1\left(a\frac{r_2}{s} + c\right).
$$

 $-9$   $-$ 

Die primäre Stromstärke ändert sich mit der Größe des sekundären Widerstandes bzw. der Schlüpfung s und wird durch die beiden obigen Gleichungen für verschiedene s nach Größe und Phase eindeutig bestimmt. Wir können die Komponenten  $J_1'$  und  $J_1''$ auch als laufende Koordinaten des Endpunktes des Vektors der primären Stromstärke bei verschiedenen Betriebszuständen auffassen und erhalten somit nach Eliminierung der unabhängigen Variabeln  $\frac{r_2}{r_1}$  die Gleichung einer Kurve, die den geometrischen Ort des Endpunktes des primären Stromvektors bei verschiedenen Belastungen darstellt.

$$
\frac{r_2}{s} = \frac{P r_0 - J_1' c - J_1'' d}{J_1' a + J_1'' b - P} = \frac{P (x_0 + x_2) - J_1' d + J_1'' c}{J_1' b - J_1'' a} . 1)
$$

Nach entsprechenden Kürzungen erhalten wir folgende Gleichung:

$$
J_1^{'2} + J_1^{'2} - P \frac{a (x_0 + x_2) + d - b r_0}{a d - b c} J_1^{'}
$$
  
+ 
$$
P \frac{b (x_0 + x_2) - c + a r_0}{a d - b c} J_1^{'2} + P^2 \frac{x_0 + x_2}{a d - b c} = 0.
$$

Diese Gleichung ist identisch mit der Gleichung eines Kreises von der Form

$$
(J_1' - \alpha)^2 + (J_1'' - \beta)^2 = R^2
$$

oder

$$
J_1^{'2} + J_1^{'2} - 2 \alpha J_1' - 2 \beta J_1^{'2} + \alpha^2 + \beta^2 - R^2 = 0.
$$
 2)

dessen Zentrum durch die Koordinaten

$$
\alpha = P \cdot \frac{a (x_0 + x_2) + d - b r_0}{2 (a d - b c)} \quad . \quad . \quad . \quad . \quad .
$$

$$
\beta = P \cdot \frac{b (x_0 + x_2) - c + a r_0}{2 (a d - b c)} \quad . \quad . \quad . \quad . \quad .
$$

gegeben ist, und dessen Radius gleich ist:

$$
R = \sqrt{\alpha^2 + \beta^2 - P^2 \frac{x_0 + x_2}{a d - b c}} = P \frac{r_0^2 + x_0^2}{2 (a d - b c)} \cdot .5
$$

Somit ist auf verhaltnismaBig einfachem Wege der Beweis des Kreisdiagramms erbracht.

Auf ahnliche Weise kann bewiesen werden, daB die Endpunkte der Vektoren  $J_2$  und  $J_0$  sich ebenfalls längs Kreisen bewegen. Mit Hilfe der Gleichungen 1) lassen sich die Größen der Komponenten der primären Stromstärke für die charakteristischen Punkte leicht bestimmen.

1. Fur den ideellen Leerlauf, d. i. wenn der Motor durch auBere Kraft auf synchronen Gang gebracht wird, ist

$$
\frac{r_2}{s}=\infty
$$

und folglich

$$
J_{1\,0}'\,a\,+J_{1\,0}''\,b\,{-}\,P\,=\,0
$$

und

$$
J_{1\,0}^{\prime}\;b\,{-}\,J_{1\,0}^{\prime\prime}\;a\,=\,0
$$

Hieraus lassen sich die Komponenten des Leerlaufstromes ermitteln:

$$
J'_{1\,0}\,=\,P\;\;\frac{a}{a^2\,+\,b^2}\;\;\cdot\;\;\cdot\;\;\cdot\;\;\cdot\;\;\cdot\;\;\cdot\;\;\cdot\;\;\cdot\;\;\cdot\;\;0
$$

$$
J'_{10} \,=\, P\;\, \frac{b}{a^2\,+\,b^2}\;\,\cdot\ \ \, .\ \ \, .\ \ \, .\ \ \, .\ \ \, .\ \ \, .\ \ \, .\ \ \, .\ \ \, .\ \ \, .\ \ \, .\ \ \, .\ \ \, .\ \ \, .
$$

2. Bei Kurzschluß, für welchen  $\frac{r_2}{s} = r_2$ , erhalten wir folgende

Gleichungen:

$$
r_2 (J'_{1 k} a + J''_{1 k} b - P) = P r_0 - J'_{1 k} c - J''_{1 k} d
$$
  

$$
r_2 (J'_{1 k} b - J''_{1 k} a) = P (x_0 + x_2) - J'_{1 k} d + J''_{1 k} c
$$

aus denen sich die Komponenten des KurzschluBstromes bestimmen lassen:

$$
J'_{1 k} = P \frac{(r_0 + r_2) (a r_2 + c) + (x_0 + x_2) (b r_2 + d)}{(a r_2 + c)^2 + (b r_2 + d)^2} \dots 8
$$

$$
J''_{1 k} = P \frac{(r_0 + r_2) (b r_2 + d) - (x_0 + x_2) (a r_2 + c)}{(a r_2 + c)^2 + (b r_2 + d)^2}
$$
 . 9)

3. Fur den ideellen KurzschluB, der dadurch zustande gebracht werden könnte, daß der Rotor durch eine äußere Kraft  $-11 -$ 

in Richtung der Drehung oder umgekehrt auf unendlich große Tourenzahl gebracht würde, ist  $\frac{r_2}{s} = 0$ 

und folglich

$$
P r_0 - J'_1 \infty \cdot c - J''_1 \infty \cdot d = 0
$$
  

$$
P (x_0 + x_2) - J'_1 \infty \cdot d + J''_{1 \infty} \cdot c = 0
$$

und hieraus lassen sich die Komponenten des ideellen Kurzschlußstromes ermitteln:

$$
J'_1 \infty = P \cdot \frac{r_0 e + (x_0 + x_2) d}{e^2 + d^2} \cdot \cdot \cdot \cdot \cdot 10)
$$

$$
J_1'' \infty = P \cdot \frac{r_0 d - (x_0 + x_2) c}{c^2 + d^2} \cdot \cdot \cdot \cdot \cdot 11)
$$

#### Auswertung des Kreisdiagramms.

I. Die einer Phase zugeführte Leistung  $W_1$  wird in einem bestimmten Maßstabe durch die Wattkomponente der primären Stromstärke dargestellt (siehe Abb. 2).

II. Die dem Drehfelde durch elektromagnetische Induktion zugeführte Leistung W, bezogen auf eine Phase, gleicht

 $W = P \cdot J_1' - (J_1^2 r + J_0^2 r_0).$ 

Die primären und Eisenverluste lassen sich durch erste Potenzen der primären Stromkomponenten ausdrücken. Der II. Kirchhoffsche Satz, angewandt auf die Verzweigungen  $z_1$  und  $z_0$ , ergibt:

$$
P = \overline{J_1} \, \overline{z_1} + \overline{J_0} \, \overline{z_0}
$$
  
\n
$$
P = (J_1' + j J_1'') (r_1 - j x_1) + (J_0' + j J_0'') (r_0 - j x_0)
$$

Dieses zerfällt in zwei Gleichungen:

$$
P = J_1' r_1 + J_1'' x_1 + J_0' r_0 + J_0'' x_0
$$
  

$$
0 = J_1' x_1 - J_1'' r_1 + J_0' x_0 - J_0'' r_0,
$$

welche zu folgenden Ausdrücken für  $J_0''$  und  $J_0'$  führen:

$$
J_0' = \frac{P r_0 - J_1' (r_0 r_1 + x_0 x_1) - J_1'' (x_1 r_0 - r_1 x_0)}{r_0^2 + x_0^2}
$$
  

$$
J_0'' = \frac{P x_0 + J_1' (x_1 r_0 - r_1 x_0) - J_1'' (r_0 r_1 + x_0 x_1)}{r_0^2 + x_0^2}.
$$

Durch Quadrieren und Summieren erhält man

$$
J_0^2 = J'_0{}^2 + J''_0{}^2
$$
  
\n
$$
J_0^2 = \frac{1}{z_0^2} \left[ P^2 + J_1{}^2 z_2{}^2 - 2 P (J_1' r + J_1'' x_1) \right],
$$

wobei

$$
{z_0}^2={\ {r_0}^2}+{x_0}^2\ and\ {z_1}^2={\ {r_1}^2}+{x_1}^2.
$$

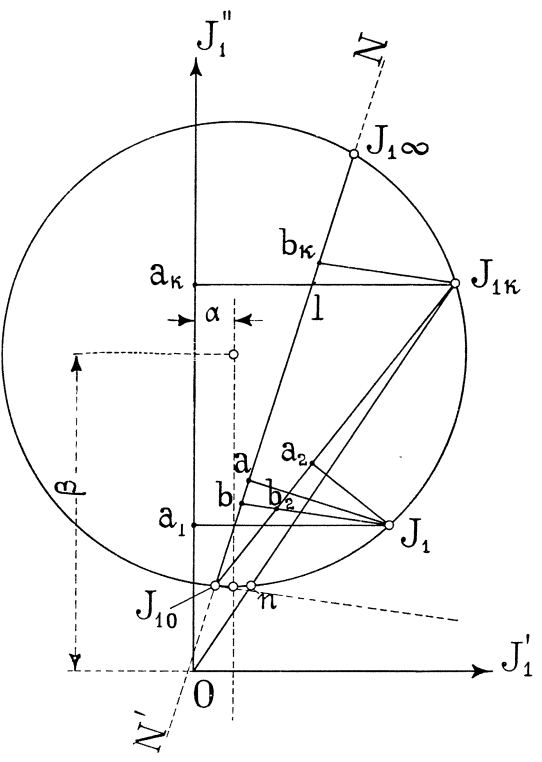

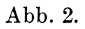

Die obenerwähnten Verluste können also folgenderweise ausgedrückt werden:

$$
J_1^2 r_1 + J_0^2 r_0 = \frac{1}{z_0^2} \Big[ P^2 r_0 + J_1^2 (r_1 z_0^2 + r_0 z_1^2) -
$$
  
- 2 P (J<sub>1</sub>' r<sub>1</sub> + J<sub>1</sub>'' x<sub>1</sub>) r<sub>0</sub> \Big].

Aus der Gleichung 2) für den Kreis folgt:

 ${\rm J}_1{}^{\rm z} = {\rm J}_1'{}^{\rm z} + {\rm J}_1''{}^{\rm z} = {\rm 2}\, \alpha\, {\rm J}_1' + {\rm 2}\, \beta\, {\rm J}_1'' + {\rm R}^{\rm z} - \alpha^{\rm z} - \beta^{\rm z}$ 

 $-13 -$ 

und hiernach werden die primären und Eisenverluste

$$
J_1^2 r_1 + J_0^2 r_0 = \frac{P}{z_0^2} \left[ \left\{ \frac{2 \alpha}{P} (r_1 z_0^2 + r_0 z_1^2) - 2 r_1 r_0 \right\} J_1' + \right.
$$
  
+ 
$$
\left\{ 2 \beta (r_1 z_0^2 + r_0 z_1^2) - 2 x_1 r_0 \right\} J_1'' + P r_0 + \left. + (R^2 - \alpha^2 = \beta^2) (r_1 z_0^2 + r_0 z_1^2) \right].
$$

Wenn jetzt dieser Ausdruck der primären und Eisenverluste in die Gleichung der dem Drehfelde übertragenen Leistung eingeführt wird, so erhält man ein Polynom:

$$
W = P \left[ \frac{1}{z_0^2} \left\{ z_0^2 - \frac{2 \alpha}{P} (r_1 z_0^2 + r_0 z_1^2) + 2 r_1 r_0 \right\} J_1' + \right.
$$
  
+ 
$$
\frac{1}{z_0^2} \left\{ 2 x_1 r_0 - \frac{2 \beta}{P} (r_1 z_0^2 + r_0 z_1^2) \right\} J_1'' -
$$
  
- 
$$
\frac{1}{z_0^2} \left\{ P r_0 + (R^2 - \alpha^2 - \beta^2) (r_1 z_0^2 + r_0 z_1^2) \right\} \right],
$$

das nur die ersten Potenzen von  $J_0'$  und  $J_0''$  enthält und durch folgende Formel ausgedrückt werden kann:

$$
W = P (A J_1' + B J_1'' + C).
$$

Der Ausdruck in den Klammern ist seiner Konstruktion nach identisch mit dem Ausdruck der Abszisse eines laufenden Punktes beim Übergang von einem rechtwinkligen Koordinatensystem zu einem anderen. Es sei  $O_1$  N die eine Achse (Abb. 3) des einen Koordinatensystems; die Ordinate  $J_1$  a des Punktes  $J_1$  auf diese Achse wird durch die Koordinaten  $\bar{J_1}$ ,  $J_1$  / $'$  des anderen Systems  $J_1'$  O  $J_1''$  folgenderweise ausgedrückt:

$$
J_1 a = a b + b c - J_1 e
$$
  

$$
J_1 a = Od \sin \gamma + J_1' \sin \gamma - J_1'' \cos \gamma
$$

Die Koeffizienten A, B und C können den entsprechenden Koeffizienten sin  $\gamma$ , - cos  $\gamma$  und Od sin  $\gamma$  proportional gesetzt werden.

$$
A = K \cdot \sin \gamma
$$
  

$$
B = -K \cdot \cos \gamma
$$
  

$$
C = K \cdot Od \cdot \sin \gamma.
$$

Hieraus folgt

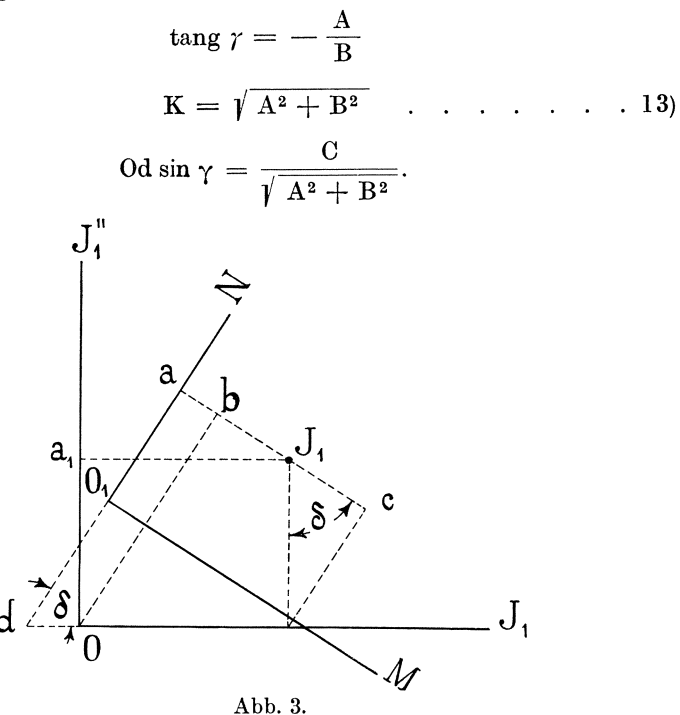

Auf diese Weise erhält man

$$
W = P \cdot \sqrt{A^2 + B^2} \left( \frac{A}{\sqrt{A^2 + B^2}} J_1' + \frac{B}{\sqrt{A^2 + B^2}} J_1'' + \frac{C}{\sqrt{A^2 + B^2}} \right)
$$
  

$$
W = P \cdot K \cdot J_1 a \cdot \dots \cdot \dots \cdot 14
$$

Da P und K konstante Größen sind, so kann  $J_1$ a als Maß für die dem Drehfelde übertragene Leistung dienen. Was den Maßstab anbetrifft, so soll er späterhin festgestellt werden.  $Da$ die dem Drehfelde übertragene Leistung dem Drehmomente multipliziert mit der synchronen Winkelgeschwindigkeit gleicht, so stellt die Strecke  $J_1$ a in einem gewissen Maßstabe die Größe Die sogenannte Drehfeldleistungslinie des Drehmomentes dar. N'N wird durch zwei Schnittpunkte mit dem Kreise (Abb. 2) bestimmt, für welche die dem Drehfelde übertragene Leistung Null ist. Diese Punkte sind der ideelle Leerlauf  $(s = 0)$  und der ideelle Kurzschluß (s =  $\infty$ ).

III. Auch die Nutzleistung des Motors, die gleich ist der primären Leistung nach Abzug aller Verluste:

$$
W_2 = W_1 - (J_1^2 r_1 + J_0^2 r_0 + J_2^2 r_2),
$$

kann ebenfalls durch ein Polynom der ersten Potenzen von J1' und J1" ausgedrückt werden, d. h.

$$
W_2 = P (A_2 J_1' + B_2 J_1'' + C_2).
$$

Es ist nämlich

$$
\overline{J_2} = \overline{J_1} - \overline{J_0}
$$

$$
J_{2}^{'} = J_{1}^{'} - J_{0}^{'}\\ J_{2}^{''} = J_{1}^{'} - J_{0}^{'}\\
$$

und hieraus

oder

$$
J_2{}^2 = J_2'{}^2 + J_2''{}^2 = J_1{}^2 + J_0{}^2 - 2 (J_1' J_0' + J_1'' J_0'').
$$

Nach Einführung der oben ermittelten Größen von  $J_0'$  und  $J_0''$ erhält man:

$$
{J_2}^2 = {J_1}^2 + {J_0}^2 + \frac{1}{{z_0}^2} \bigg[ 2\, {J_1}^2\, (r_1\, r_0 + x_1\, x_0) - 2\, P\, r_0\, {J_1}^\prime - 2\, P\, x_0\, {J_0}^{\prime\prime} \bigg].
$$

Wenn jetzt der so gefundene Ausdruck für  $J_2$ <sup>2</sup> und der schon bekannte Ausdruck für  $J_0^2$  in die Gleichung für W<sub>2</sub> eingesetzt werden, so findet man, daß

$$
W_2 = P \left[ J_1' - J_1^2 \frac{P}{z_0^2} \Big( (r_1 + r_2) z_0^2 + (r_0 + r_2) z_1^2 - 2 (r_1 r_0 + x_1 x_0) \Big) + \frac{2}{z_0^2} (r_1 r_2 - r_0 r_2) J_1' - \frac{2 z_0 r_2}{z_0^2} J_1'' - \frac{P r_0}{z_0^2} \right].
$$

Da aber J<sub>1</sub><sup>2</sup>, wie oben aus der Gleichung des Kreises gezeigt worden, durch

$$
J_1{}^2 =\, 2 \, \alpha \, J_1{}' + 2 \, \beta \, J_1{}'' + R^2 - \alpha^2 - \beta^2
$$

ersetzt werden kann, so wird die sekundäre Nutzleistung durch ein Polynom der ersten Potenzen von  $J_0'$  und  $J_0''$  dargestellt:

$$
W_2 = P (A_2 J_1' + B_2 J_1'' + C_2)
$$

und hieraus folgt der Schluß, daß auch die Nutzleistung in einem

gewissen, vorläufig unbekannten Maßstabe durch einen Abschnitt  $J_1 a_2$  der Senkrechten aus dem Ende des Stromvektors  $J_1$  auf die sogenannte Leistungslinie  $J_0 J_k$  bestimmt wird:

$$
W_2 = P.K_2.J_1a_2 \ldots \ldots \ldots \ldots 15)
$$

Die Leistungslinie wird durch zwei Punkte definiert, fur welche die Nutzleistung Null ist; diese Punkte sind die Punkte  $J_{10}$ des ideellen Leerlaufs (s = 0) und  $J_{1k}$  des tatsächlichen Kurzschlusses  $(s = 1)$ .

IV. Da die dem Drehfelde zugefuhrte Leistung durch

 $W_2 = 2 \pi c \cdot D = P \cdot K \cdot J_1 a$ 

und die Nutzleistung durch

$$
W_2 = 2 \pi c (1 - s) D = P . K_2 . J_1 a_2
$$

gegeben ist, wo D das Drehmoment bedeutet, so kann aus dem Verhaltnis

$$
\frac{W_2}{W} = 1 - s = \frac{K_2 \cdot J_1 a_2}{K \cdot J_1 a}
$$

der Schlupf ermittelt werden. Auf Abb. 4 sei eine beliebige Gerade  $N_2 L$  parallel der Drehmomentslinie  $J_{10} J_{\infty}$  gezogen. Durch die Verbindungslinie der Enden der Vektoren der primaren Stromstärke bei Belastung und bei Leerlauf wird ein Dreieck  $J_0 M N_2$ gebildet, das dem Dreiecke  $a \, a_2 \, J_1$ ähnlich ist, da

$$
\textstyle \mathop{\hbox{$\triangle$}}\nolimits a_{2}\,J_{10}\,J_{1} = \textstyle \mathop{\hbox{$\triangle$}}\nolimits a_{2}\,a\,J_{1}
$$

und

$$
\text{ } \preceq a \text{ } J_{10} \text{ } N_2 = \text{ } \preceq J_{10} \text{ } N_2 \text{ } L = \text{ } \preceq a_2 \text{ } J_1 \text{ } a.
$$

Die Ahnlichkeit der beiden Dreiecke ergibt

$$
\frac{\rm J_1\,a_2}{\rm J_1\,a}\,=\,\frac{\rm N_2\,M}{\rm J_{10}\,N_2}
$$

und so mit ist

$$
\frac{W_2}{W}=1-s=\frac{K_2}{K}\cdot\frac{N_2\,M}{J_{10}\,N_2}=\text{Const. }N_2\,M.
$$

Bei Kurzschluß ist s = 1, und der Punkt M fällt mit  $N_2$  zusammen, bei Leerlauf ist s = 0, und da hier  $J_1$  und  $J_0$  zusammenfallen, so geht die Verbindungslinie in die Tangente  $J_0$  L über, und der Punkt M fallt mit L zusammen.

Für den Leerlauf erhält man

$$
\frac{W_2}{W_{(s=0)}} = 1 = \text{Const. } N_2 \text{ L}
$$

und folglich ist

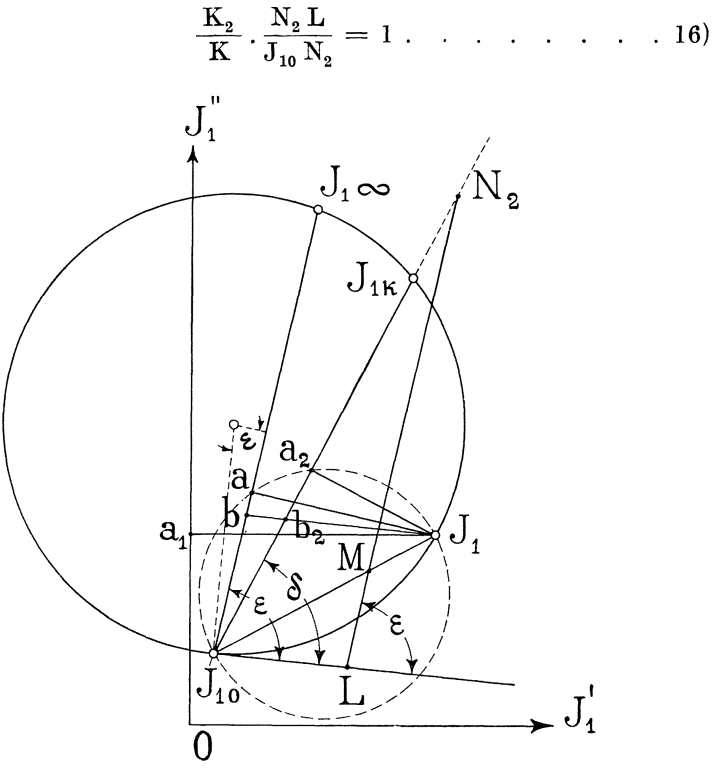

Abb. 4.

Somit ist das Verhältnis

$$
\frac{W_2}{W} = 1 - s = \frac{N_2 M}{N_2 L} \quad . \quad . \quad . \quad . \quad . \quad . \tag{17}
$$

Wenn jetzt  $N_2$  L in 100 Teile geteilt wird, so ergibt der Abschnitt N<sub>2</sub>M das Verhältnis der Tourenzahl bei Belastung zur synchronen Tourenzahl und M L direkt den Schlupf in Prozenten.

Aus Gleichung 16) läßt sich das Verhältnis der Maßstäbe für W und  $W_2$  feststellen:

$$
\frac{K_2}{K} = \frac{J_0 N_2}{N_2 L} = \frac{\sin J_{10} L N_2}{\sin N_2 J_{10} L} = \frac{\sin \epsilon}{\sin \delta}
$$

 ${\bf K}$ 

 $\varepsilon$  und  $\delta$  sind die Winkel, die die Tangente im Punkte J<sub>10</sub> mit der Feldleistungslinie bzw. mit der Leistungslinie, macht.

Es ist  $K = \frac{1}{\sin \epsilon}$ ; dieses kann folgenderweise bewiesen werden. Wir hatten  $K^2 = A^2 + B^2$ .

Wenn man für A und B deren Größen einsetzt, so erhält man nach einigen Umwandlungen:

$$
K^{2} = \frac{1}{z_{0}^{4}} \left[ \left\{ z_{0}^{2} - \frac{2 \alpha}{P} (r_{1} z_{0}^{2} + r_{0} z_{1}^{2}) + 2 r_{1} r_{0} \right\}^{2} + \right.
$$
  
+ 
$$
\left\{ 2 x_{1} r_{0} - \frac{2 \beta}{P} (r_{1} z_{0}^{2} + r_{0} z_{1}^{2}) \right\}^{2} \right] = 1 + \frac{4 R^{2} (r_{1} z_{0}^{2} + r_{0} z_{1}^{2})^{2}}{P^{2} z_{0}^{4}} =
$$
  
= 
$$
1 + \frac{4 R^{2} (a c + b d)^{2}}{P^{2} z_{0}^{4}} = 1 + \frac{(a c + b d)^{2}}{(a d - b c)^{2}}.
$$
  

$$
K^{2} = \frac{(a^{2} + b^{2}) (c^{2} + d^{2})}{(a d - b c)^{2}}.
$$

Der Winkel  $\varepsilon$ , den die Tangente J<sub>10</sub> L mit der Drehmomentslinie  $J_{10}J_{1\infty}$  einschließt, gleicht dem zentralen Winkel  $J_{10}O$ .

Folglich ist

$$
\sin^2 \epsilon = \frac{\overline{J_{10} J_1 \infty}}{4 R^2} = \frac{(J_1' \infty - J_{10}')^2 + (J_1'' \infty - J_{10}')^2}{4 R^2}
$$

Wenn die oben ermittelten Größen für die Komponenten des ideellen Kurzschlusses und Leerlaufes eingeführt werden, so ergibt sich nach einigen Kürzungen:

$$
\sin^2 \epsilon = \frac{P^2 \cdot z_0^4}{4 R^2 (a^2 + b^2) (c^2 + d^2)} = \frac{(a d - b c)^2}{(a^2 + b^2) (c^2 + d^2)}
$$

und hieraus läßt sich der Schluß ziehen, daß

$$
K\,=\,\frac{1}{\sin\epsilon}
$$

und

$$
K_{2}=\frac{1}{\sin\delta}.
$$

Durch eine einfache Konstruktion kann man W<sub>2</sub> und W direkt in demselben Maßstabe wie die primär zugeführte Leistung W<sub>1</sub> ablesen. Zieht man durch das Ende des primären Stromvektors  $J_1$  eine Gerade parallel der Tangente  $J_{10}$  L, so wird durch die Leistungslinie  $J_{10} J_{1k}$ 

$$
J_1 b_2 = \frac{J_1 a_2}{\sin \delta} = K_2 J_1 a_2 = \frac{W_2}{P}
$$

abgeschnitten, oder

$$
W_2 = P \cdot J_1 b_2 \cdot \cdot \cdot \cdot \cdot \cdot \cdot \cdot \cdot \cdot \cdot \cdot \cdot \cdot \cdot \cdot 18)
$$

und die Drehmomentslinie  $J_{10}J_{1k}$  schneidet

$$
J_1 b = \frac{J_1 a}{\sin \epsilon} = K \cdot J_1 a = \frac{W}{P}
$$

ab, oder

$$
W = P J_1 b \cdots \cdots \cdots \cdots \cdots 19
$$

Die Richtigkeit der obigen Konstruktion kann auch durch folgende einfache Überlegung bewiesen werden:

Für den dem Synetronismus unendlich nahen Zustand müssen die Drehfeld- und Nutzleistungen gleich sein und somit durch ein und dieselbe Strecke dargestellt werden. Dieses trifft Strecken der in  $J_{10}$  gezogenen zu, wenn die betreffenden Tangente  $J_{10}$  L parallel sind.

V. Der Wirkungsgrad ist das Verhältnis der Nutzleistung zur primären Leistung:

$$
\eta\,=\,\frac{\mathrm{W}_2}{\mathrm{W}_1}=\frac{\mathrm{K}_2\,\mathrm{J}_1\,\mathrm{a}_2}{\mathrm{J}_1\,\mathrm{a}_1}\,.
$$

Das Ende des primären Stromvektors (siehe Abb. 5) verbinden wir mit dem Schnittpunkte der Nutzleistungslinie, mit der Ordinatenachse f und ziehen zur letzteren eine beliebige Parallele g M,. Aus den zwei ähnlichen rechtwinkligen Dreiecken a<sub>1</sub> d f und g f M<sub>2</sub> einerseits, und  $a_1 J_1 f$  und g f h anderseits folgt:

$$
\frac{a_1 d}{a_1 f} = \frac{gf}{g M_2}
$$
  
und  

$$
\frac{a_1 f}{J_1 a_1} = \frac{gh}{gf}
$$
  
oder

oder

$$
\frac{\mathbf{a_1 d}}{\mathbf{J_1 a_1}} = \frac{\mathbf{g} \mathbf{h}}{\mathbf{g} \mathbf{M_2}}
$$

Beide Seiten, aus der Einheit abgezogen, ergeben

$$
\frac{J_1 d}{J_1 a_1} = \frac{h M_2}{g M_2}
$$

 $2*$ 

Diese Proportion erlaubt, den Wirkungsgrad zu ermitteln.

$$
\eta\,=\,\frac{J_1\,a_2}{\sin\,\delta\,.\,J_1\,a_1}\,=\,\frac{J_1\,d}{J_1\,a_1}\cdot\frac{\sin\,\gamma}{\sin\,\delta}\,=\,h\,M_2\,\frac{\sin\,\gamma}{g\,M_2\sin\,\delta}\,=\frac{h\,M_2}{\text{Const.}}
$$

Der konstante Faktor  $\frac{g M_2 \sin \delta}{\sin \gamma}$  kann auf graphischem vVege gefunden werden. Zu diesem Zwecke fiillen wir ein Lot auf die durch f der Tangente in  $J_{10}$  parallel gezogene Linie f m; die Strecke M<sub>2</sub> m gleicht dann  $\frac{g M_2 \cdot \sin \delta}{\sin \gamma}$ . Wenn M<sub>2</sub> m in 100 Teile geteilt wird und die entsprechenden Teile auf M2 g abgelegtwerden, so gibt die Strecke M<sub>2</sub> h den Wirkungsgrad direkt in Prozenten.

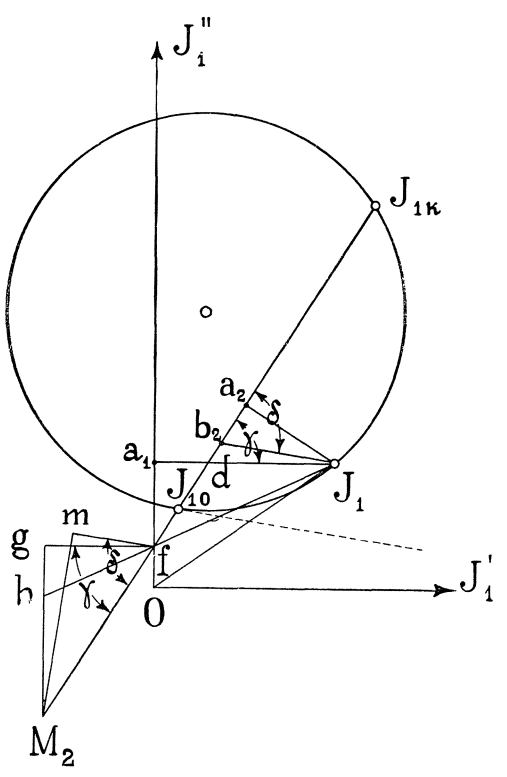

Abb.5.

Die Konstruktion des Kreisdiagramms erfolgt auf Grund des Leerlaufs- und Kurzschlu13versuches, die 2 Punkte des Kreises  $J_{10}$  und  $J_{1k}$  ergeben. Von der Arbeit des Hysteresisdrehmoments abgesehen, ware der Leerlaufseffekt bei synchrorem Gange zu messen, doch kann derselbe auch in der Weise ermittelt werden, daB das Wattmeter sofort nach schnellem Gffnen des Rotorkreises des leerlaufenden Motors abgelesen wird. Der Leerlaufs- und KurzschluBversuch nebst der Messung des Statorwiderstandes genügen nicht, um den Kreismittelpunkt genau zu konstruieren. Sehr bequem ist die von Arnold stammende Konstruktionsweise, wo man den Schnittpunkt der Mittelsenkrechten  $J_{1k} J_{10}$  und der Parallelen zur Ordinatenachse findet, die den Abschnitt  $J_{10}$ n (Abb. 2) parallel der Abszissenachse zwischen Leerlaufspunkt  $J_0$  und dem Stromvektor bei Kurzschluß halbiert. DaB diese Konstruktionsweise bei Gleichheit des Statorund Rotorwiderstandes vollkommen richtig ist, folgt daraus, daD bei  $r_1 = r_2$ 

$$
2\,\alpha = J'_{10} + J'_{1k} \cdot \frac{J''_{10}}{J''_{1k}},
$$

was nach Einführung der oben ermittelten Werte für die Zentrumsabszisse und die Stromkomponenten bei Leerlauf und KurzschluB leicht bewiesen werden kann.

Der der unendlichen Schlupfung entsprechende Punkt des Kreises wird meistenteils in der Weise ermittelt, daB die Strecke  $J_{1k} a_k$  im (Siehe Abb. 2) Verhältnisse  $\frac{r_1}{r_k} = \frac{1 a_k}{J_{1k} a_k}$ geteilt wird und der PUnkt 1 mit 0 durch eine Gerade bis zum Schnittpunkt mit dem Kreise verbunden wird.  $r_k$  ist der aus dem Kurzschlußversuche ermittelte effektive Widerstand. Da  $r_1$  den Ohmschen Widerstand des Stators darstellt, so könnte es sich in vielen Fällen empfehlen, das Anlaufsdrehmoment, das proportional dem Quadrate der Spannung sich andert, experimentell zu ermitteln, was unter Zuhilfenahme des Pronyschen Zaums oder einer Federwage mit einer beliebigen Genauigkeit gemacht werden kann. Dieses Drehmoment  $D_k$ , mit der synchronen Winkelgeschwindigkeit multipliziert und in entsprechenden Maßen ausgedrückt, wird von  $J_{1k}$ auf einer der Tangente in  $J_{10}$  parallelen Linie abgetragen:

$$
2\,\pi\,c\,.\,D_k\,=\,J_{1\,k}\,b_k
$$

und der Punkt  $b_k$  und  $J_{10}$  verbunden.

Die weiteren Konstruktionen sind aus dem Vorhergehenden ersichtlich.

# **Der einphasige Asynchronmotor.**

Der einphasige Asynchronmotor kann der Drehfeldtheorie zufolge betrachtet werden als 'zwei iibereinander gelagerte Mehrphasenmotoren, deren Drehrichtung entgegengesetzt ist. Die Amperewindungszahl eines jeden dieser Mehrphasenmotoren gleicht der halben Amperewindungszahl des Einphasenmotors. Bei Anwendung dieser Betrachtungsweise erhiilt man folgende bekannte Ersatzschaltung (siehe Abb. 6) der beiden in Reihe geschalteten Motoren. In dieser Ersatzschaltung ist  $r_2 - j x_2$  der halben Rotorimpedanz und Zo der halben Impedanz der Erregung des Einphasenmotors gleichzusetzen; m =  $\frac{c_2}{c}$  ist die Tourenzahl des Motors, in synchronen Touren gemessen. Die gesamte Impedanz des ganzen Stromkreises ist:.

$$
\overline{z}_1 + \frac{\overline{z}_2 \cdot \overline{z}_0}{\overline{z}_2 + \overline{z}_0} + \frac{\overline{z}_3 \cdot \overline{z}_0}{\overline{z}_3 + \overline{z}_0} = \overline{z}
$$

und folglich erhiilt man

$$
P = (J_1' + jJ_1'') \left[ r_1 - jx_1 + \frac{\left( \frac{r_2}{1-m} - jx_2 \right) (r_0 - jx_0)}{1-m} + \frac{\left( \frac{r_2}{1-m} - jx_2 + r_0 - jx_0 \right)}{1-m} + \frac{\left( \frac{r_2}{1+m} - jx_2 \right) (r_0 - jx_0)}{1+m} \right].
$$

Die konstante Klemmenspannung P ist in die Richtung der Abszissenachse gelegt;  $J_1'$  und  $J_1''$  sind die Watt- und die wattlose Komponente des Primärstromes.

Die zwei letzten Glieder in den Klammern ergeben

$$
- 23 -
$$
  
\n
$$
2 (r_0 - j x_0).
$$
  
\n
$$
\frac{r_2}{1 - m^2} (r_0 + r_2) - x_2 (x_0 + x_2) - j \left( \frac{r_2 (2 x_2 + x_0)}{1 - m^2} + x_2 r_0 \right)
$$
  
\n
$$
\frac{r_2 (r_2 + 2 r_0)}{1 - m^2} + r_0^2 - (x_0 + x_2)^2 - 2 j (x_0 + x_2) \left( r_0 + \frac{r_2}{1 - m^2} \right)
$$

und hieraus zieht man den SchluB, daB die gesamte Impedanz des ganzen Stromkreises als Verhaltnis zweier Komplexe dargestellt werden kann, deren reelle und imaginare Werte aus je zwei Teilen bestehen, von denen der eine den Faktor  $\frac{1}{1-m^2}$ hat, d. h.<br> $\frac{a}{1-m^2} + b - j \left( \frac{c}{1-m^2} + d \right)$  $\mathrm{P} \, = \, \mathrm{(J_1 \!\!\! / \; + \; j \, J_1 \!\!\! / \; )} \, \overline{z} \, = \, \mathrm{(J_1 \!\!\! / \; + \; j \, J_1 \!\!\! / \; )} \, \frac{1 - \mathrm{m^2} \;\;\; \cdot \;\; \cdot \;\; \cdot \; (\; 1 - \mathrm{m^2} \;\; \cdot \;\; \; )} {\sqrt{ \;\; \sigma \;\; \; \cdot \; \; \cdot \; \; \cdot \; \; \cdot \; \; \cdot \; \; \cdot \; \; \cdot \; \; \cdot \; \; \cdot \; \; \cdot \; \; \cdot \; \;$  $\frac{e}{1-m^2} + f - j \left( \frac{g}{1-m^2} + h \right)$ 

wo a, b, c, d, e, f, g und h konstante von der Belastung unabhängige Größen sind.

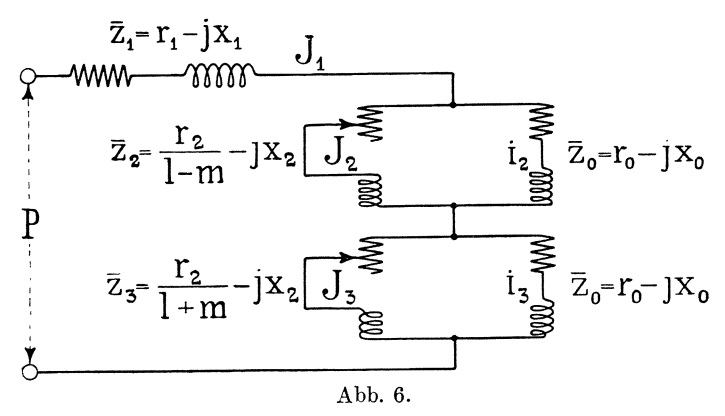

Da in der letzten Gleichung die reellen und imaginaren Teile je einander gleich sein mussen, so fuhrt dieselbe zu folgenden zwei Beziehungen:

$$
P\left(\frac{e}{1-m^2} + f\right) = J_1'\left(\frac{a}{1-m^2} + b\right) + J_1''\left(\frac{c}{1-m^2} + d\right)
$$
  

$$
P\left(\frac{g}{1-m^2} + h\right) = J_1'\left(\frac{c}{1-m^2} + d\right) - J_1''\left(\frac{a}{1-m^2} + b\right).
$$

Wir ermitteln aus beiden Gleichungen  $\frac{1}{1 - m^2}$  und setzen die so

erhaltenen Ausdrücke einander gleich:

$$
\frac{P \cdot f - J_1' \cdot b - J_1'' \cdot d}{J_1' \cdot a + J_1'' \cdot b - P \cdot e} = \frac{P \cdot h - J_1' \cdot d + J_1'' \cdot b}{J_1' \cdot c - J_1'' \cdot a - P \cdot g}
$$

oder

$$
J_1'^2 + J_1''^2 - P \t a h + d e - f c - g b \t J_1' - d d - b c
$$
  
- 
$$
- P \t a f + c h - g d - b e \t J_1'' + P^2 \t a d - b c = 0
$$

Dieses ist die Gleichung eines Kreises, und folglich ist auf Grund der oben angeführten Ersatzschaltung bewiesen worden, daß das Ende des Vektors des Primärstromes bei Veränderung der Be-

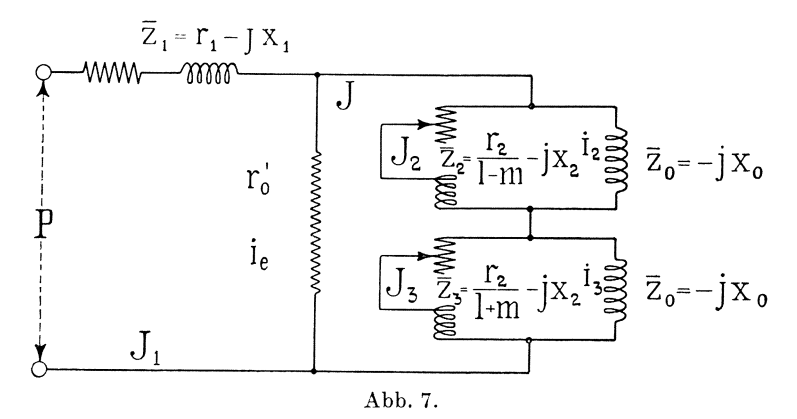

lastung sich längs eines Kreises bewegt. Die Verluste im Stator, im Eisen und im Rotor lassen sich nicht durch Polynome erster Potenzen ausdrücken, und somit ist es nicht möglich, bei genauer Befolgung der in Abb. 6 gezeichneten Ersatzschaltung sogenannte Nutzleistungs- und Feldleistungslinien zu konstruieren. Wenn jedoch die Eisenverluste in den Statorkreis verlegt werden, so kann das Vorhandensein dieser Leistungslinien bewiesen werden. Dies würde der Schaltung in Abb. 7 entsprechen. Die in entgegengesetzter Richtung wirkenden Drehfelder der beiden mehrphasigen Ersatzmotoren sind besonders bei abvom Leerlauf wenig weichenden Belastungen einander nicht gleich; sie können ersetzt werden durch zwei pulsierende Felder: das die Stator- und Rotorwindungen durchsetzende Längsfeld und das phasenverschobene senkrecht wirkende Querfeld. Die durch dieses Querfeld verursachten Eisenverluste infolge Hysteresis- und Wirbelströme vermindern die dem Rotor iibertragene Leistung. Bei synchroner Tourenzahl wird ungefähr die Hälfte der gesamten Eisenverluste durch die mechanische Arbeit des Rotors, die andere Halfte direkt durch den Statorkreis gedeckt. lndem wir uns die gesamten Eisenverluste direkt durch den Statorkreis gedeckt denken, erhalten wir eine etwas kleinere Schliipfung, von der nur bei sehr geringen Belastungen die Rede sein könnte. Wir ermitteln wiederum die lmpedanz des gesamten Stromkreises. Die lmpedanz zwischen den Punkten A und B ist (Abb. 7):

$$
\overline{z} = \frac{\overline{z_2}\,\overline{z_0}}{\overline{z_2} + \overline{z_0}} + \frac{\overline{z_3}\,\overline{z_0}}{\overline{z_3} + \overline{z_0}}
$$
  
= 
$$
-j x_0 \frac{2 \cdot \frac{r_2^2}{1 - m^2} - 2 \cdot x_2 (x_0 + x_2) - j x_2 \frac{2 r_2}{1 - m^2}}{1 - m^2} - (x_0 + x_2)^2 - j (x_0 + x_2) \frac{2 r_2}{1 - m^2}
$$

Zu dieser Impedanz ist der Widerstand  $r_0$  parallel geschaltet, und somit ist die gesamte lmpedanz

$$
\overline{z}_1 \, + \, \frac{r_0^{\;\prime} \, \overline{z}}{z \, + \, r_0^{\;\prime}} \, .
$$

Ahnlich wie in dem vorhergehenden Falle ist die gesamte lmpedanz durch einen Bruch dargestellt, dessen Zahler und Nenner Komplexe sind, deren reelle und imaginare Werte aus je zwei Teilen bestehen, von denen der eine den gemeinsamen Faktor $\frac{1}{1-m^2}$ hat. Es ist also

$$
P = (J_1' + j J_1'') \frac{\frac{A}{1 - m^2} + B - j\left(\frac{C}{1 - m^2} + D\right)}{\frac{E}{1 - m^2} + H - j\left(\frac{G}{1 - m^2} + H\right)}.
$$

Diese Gleichung zerfällt in folgende zwei:

$$
P\left(\frac{E}{1-m^{2}}+F\right) = J_{1}'\left(\frac{A}{1-m^{2}}+B\right) + J_{1}''\left(\frac{C}{1-m^{2}}+D\right),
$$
  

$$
P\left(\frac{G}{1-m^{2}}+H\right) = J_{1}'\left(\frac{C}{1-m^{2}}+D\right) - J_{1}''\left(\frac{A}{1-m^{2}}+D\right),
$$

welche nach Elimination von  $\frac{1}{1-m^2}$  die Gleichung des Diagrammkreises ergeben:

$$
J_1^{\prime 2} + J_1^{\prime \prime 2} - P \cdot \frac{AH + DE - FC - GB}{AD - BC} J_1^{\prime} -
$$
  
- P \cdot 
$$
\frac{AF + CH - GD - BE}{AD - BC} J_1^{\prime \prime} + P^2 \frac{EH - GF}{AD - BC} = 0
$$

Oder

 $J'_1{}^2 + J''_1{}^2 - 2 \alpha J'_1 - 2 \beta J'_1{}'' + \alpha^2 + \beta^2 - R^2 = 0.$ 

#### Auswertung des Kreisdiagramms.

I. Die primär zugeführte Leistung W, wird durch die Wattkomponente des Primärstromes dargestellt:

$$
W_1 = P \cdot J_1 \cos \varphi = P \cdot J_1' = P \cdot J_1 a_1.
$$

Die Phasenverschiebung, beziehungsweise der Leistungsfaktor ist aus der Lage des primären Stromvektors leicht zu ermitteln  $(Abb. 8).$ 

II. Die vom magnetischen Felde, das den Luftzwischenraum durchsetzt, geleistete Arbeit gleicht der primären Leistung, vermindert um die Kupferverluste im Stator und die Eisenverluste. Unsere Ersatzschaltung führt zu folgender Gleichung:

$$
W = P J_1' - J^2 r_1 - i_e^2 r_0.
$$

Für die Stromzweige  $z_1$  und  $r_0$  gilt:

 $P \, = \, \overline{J_1} \, \overline{z_1} \, + \, \overline{i_e} \, \overline{r_0'} \, = \, (J_1' \, + \, j \, J_1'') \, (r_1 \, - \, j \, x_1) \, + \, (i_e' \, + \, j \, i_e') \, . \, r_0',$ oder nach Zerlegung in zwei Teile:

$$
P = J_1' r_1 + J_1'' x_1 + i_e' r_0'
$$
  

$$
0 = J_1' x_1 - J_1'' r_1 - i_e'' r_0'.
$$

Hieraus läßt sich  $i_e^2$  finden:

$$
i_{e^{'}} = \frac{P - J_1^{'} r_1 - J_1^{''} x_1}{r_0^{'}} \cdot i_{e^{''}} = \frac{J_1^{'} x_1 - J_1^{''} r_1}{r_0^{'}}
$$

$$
i_{e^2} = i'_{e^2} + i''_{e^2} = \frac{P^2 + J_1^2 (r_1^2 + x_1^2) - 2 P (J_1^{'} r_1 + J_1^{''} x_1)}{r_0^{'2}}.
$$

Dieses eingeführt in den Ausdruck für die Feldleistung, ergibt:

$$
W = P J_1' - J_1^2 r_1 - \frac{P^2}{r_0'} - \frac{J_1^2 (r_1^2 + x_1^2)}{r_0'} + \frac{2 P}{r_0} (J_1' r_0 + J_1'' x_1)
$$

Das Quadrat des Primarstromes ist der Gleichung des Kreises gemaB gleich:

 $J_1^2 = J_1^{\prime\,2} + J_1^{\prime\prime\,2} = 2\,\alpha\,J_1^{\prime\prime} + 2\,\beta\,J_1^{\prime\prime\prime} + \alpha^2 + \beta^2 - R^2$ 

und folglich wird die Feldleistung durch ein Polynom der ersten Potenzen von  $J_1'$  und  $J_1''$  ausgedrückt:

$$
W\,=\,A\,J_1{}' + B\,J_1{}'' + C
$$

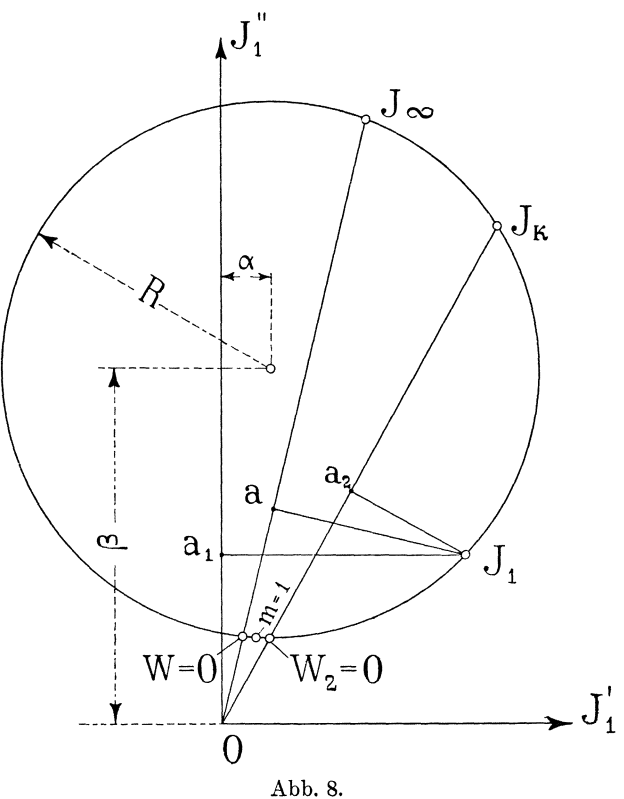

und kann in einem gewissen MaBstabe durch ein Lot aus dem Ende des primaren Stromvektors auf die sogenannte Feldleistungslinie dargestellt werden:

$$
W = P . K . J1 a.
$$

Diese Leistunglinie wird durch zwei Punkte bestimmt, für die die durch das Feld dem Rotor zugefiihrte Leistung Null ist.

 $28 -$ 

Diesen würden entsprechen, wenn der Rotor durch eine äußere Kraft gedreht werden würde, 1. mit unendlich großer Tourenzahl  $m = \infty$  (ideeller Kurzschluß) und 2. mit einer Tourenzahl etwas größer als die synchrone, so daß die Kupferverluste im Rotor nur durch die äußere Kraft bestritten würden. Im ersten Falle sind die Rotorwiderstände beider Ersatzmotoren je gleich Null:

$$
\frac{r_2}{1-m} = 0; \qquad \frac{r_2}{1+m} = 0
$$

im zweiten Falle muß der Widerstand der zwischen A und B (Abb. 7) eingeschalteten Impedanz Null sein.

$$
\overline{z}_{2} = \frac{\overline{z}_{2} \overline{z}_{0}}{\overline{z}_{2} + \overline{z}_{0}} + \frac{\overline{z}_{3} \overline{z}_{1}}{\overline{z}_{3} + \overline{z}_{0}} = \frac{-j x_{0} (\overline{z}_{2} - j x_{2})}{\overline{1 - m} - j (x_{0} + x_{2})} \n- j x_{0} (\overline{z}_{2} - j x_{2}) \n+ \frac{-j x_{0} (\overline{z}_{2} - j x_{2})}{\overline{1 + m} - j (x_{0} + x_{2})} = \n= \frac{(-x_{0} x_{2} - j \overline{z}_{1} - m) (\overline{z}_{2} - j x_{2} + j (x_{0} + x_{2}) + (\overline{z}_{2} - j x_{2} + x_{2})^{2} + (x_{0} + x_{2})^{2} + (\overline{z}_{2} - j \overline{z}_{1} + m) (\overline{z}_{1} + m) + (x_{0} + x_{2})^{2}}{(\overline{z}_{1} + m)^{2} + (x_{0} + x_{2})^{2}}.
$$

Wenn man die reellen Teile beider Brüche heraushebt, so ist  $\frac{-x_0x_2r_2}{1-m} + \frac{x_0(x_0 + x_2)r_2}{1-m} + \frac{-x_0x_2r_2}{1+m} + \frac{x_0(x_0 + x_2)r_2}{1+m} = 0$ 

und hieraus erhält man

$$
1 - m_{W=0}^{2} = - \frac{r_{2}^{2}}{(x_{0} + x_{2})^{2}}
$$

oder

$$
m_{W\,=\,0}^2\,=\,1\,+\,\frac{r_2{}^2}{(x_0\,+\,x_2)^2}
$$

Aus der Feldleistung läßt sich die Größe des Drehmomentes graphisch nicht ermitteln.

III. Die Nutzleistung des Motors (die Reibung eingeschlossen) gleicht der primär zugeführten Leistung, vermindert um die gesamten Kupfer- und Eisenverluste:

 $\mathrm{W}_2 \,=\, \mathrm{W}_1 - \mathrm{J}_1{}^2\, \mathrm{r}_1 - \mathrm{i}_e{}^2\, \mathrm{r}_0 - \mathrm{J}_2{}^2\, \mathrm{r}_2 - \mathrm{J}_3{}^2\, \mathrm{r}_2 \,=\, \mathrm{W} \,-\, (\mathrm{J}_2{}^2 \,+\, \mathrm{J}_3{}^2)\, \mathrm{r}_2.$ Die Größe von ${\rm J_2}^2 + {\rm J_3}^2$ finden wir folgenderweise: Es ist (die Bezeichnungen sind der Schaltung in Abb. 7 entnommen):

$$
\overline{J}=\overline{i_2}+\overline{J_2}
$$

und

$$
\overline{J_2}\overline{z_2}=\overline{i_2}\overline{z_0}.
$$

Hieraus folgt

$$
\overline{J}\,\overline{z_0}\,=\,\overline{J_2}\,(\overline{z_0}\,+\,\overline{z_2})\,,
$$

oder wenn man die reellen von den imaginären Werten scheidet, erhält man 2 Gleichungen:

$$
J_1'' x_0 = J_2' \frac{r_2}{1-m} + J_2'' (x_0 + x_2)
$$
  

$$
J_1' x_0 = J_2' (x_0 + x_2) - J_2'' \frac{r_2}{1-m}
$$

Die erste Gleichung multiplizieren wir mit  $J_2$ ", die zweite mit J2' und addieren beide; sodann ist:

$$
(J'' \t, J_2'' + J' \t, J_2') x_0 = (J_2'^2 + J_2''^2) (x_0 + x_2) = J_2^2 (x_0 + x_2).
$$

Desgleichen findet man

$$
(J'' J_3'' + J' J_3') x_0 = J_3^2 (x_0 + x_2)
$$

und die sekundären Kupferverluste werden dargestellt durch

$$
(\mathbf{J_2}^2 + \mathbf{J_3}^2) \mathbf{r}_2 = \frac{\mathbf{x}_0 \mathbf{r}_2}{\mathbf{x}_0 + \mathbf{x}_2} [\mathbf{J}' (\mathbf{J_2}' + \mathbf{J_3}') + \mathbf{J}'' (\mathbf{J_2}'' + \mathbf{J_3}'')].
$$

 $Da$ 

$$
\overline{J} = \overline{i_2} + \overline{J_2} = \overline{i_3} + \overline{J_3},
$$

so ist

$$
\overline{J_2} + \overline{J_3} = 2\overline{J} - (\overline{i_2} + \overline{i_3})
$$

oder

$$
J_2' + J_3' = 2 J' - (i_2' + i_3')
$$

und

$$
J_{2}^{\prime\prime} + J_{3}^{\prime\prime} = 2 J^{\prime\prime} - (i_{2}^{\prime\prime} + i_{3}^{\prime\prime}).
$$

Die sekundären Kupferverluste können also ausgedrückt werden:

$$
(J_2{}^2 + J_3{}^2) \, r_2 = \frac{x_0 \, r_2}{x_0 + x_2} \, [2 \, J^2 - J' \, (i_2{}' + i_3{}') - J'' \, (i_2{}'' + i_3{}'')].
$$

Anderseits führt der II. Kirchhoffsche Satz für die Zweige $\mathbf{z}_1,~\mathbf{z}_0$ und z<sub>0</sub> (Abb. 7) zu folgender Beziehung:

$$
P = \overline{J_1} \overline{z_1} + \overline{i_2} \overline{z_0} + \overline{i_3} \overline{z_0} = (J_1' + j J_1'') (r_1 - j x_1) + + [(i_2' + i_3') + j (i_2'' + i_3'')] (- j x_0)
$$

aus den man erhält

$$
i_2' + i_3' = \frac{J_1'' \, r_1 - J_1' \, x_1}{x_0}
$$

 $und$ 

$$
i_2{''}+i_3{''}=\frac{P-J_1{'}r_1-J_1{''}x}{x_0}
$$

 $\bullet$ 

Außerdem muß $J_2^2$ , J' und J'' durch Komponenten des Primärstromes ausgedrückt werden:

$$
\overline{\mathbf{J}} = \overline{\mathbf{J}_1} - \overline{\mathbf{i}}_e = \overline{\mathbf{J}_1} - \frac{\mathbf{P} - \overline{\mathbf{J}_1} \mathbf{z}_1}{\mathbf{r}_0'}
$$

$$
\mathbf{J'} + \mathbf{j} \mathbf{J''} = \frac{(\mathbf{J}_1' + \mathbf{j} \mathbf{J}_1'') (\mathbf{r}_0' + \mathbf{r}_1 - \mathbf{j} \mathbf{x}_1) - \mathbf{P}}{\mathbf{r}_0'}
$$

Diese Gleichung erlaubt zu ermitteln:

$$
J' = \frac{J_1' (r_0' + r_1) + J_1'' x_1 - P}{r_0'}
$$

$$
J'' = \frac{J_1'' (r_0' + r_1) - J_1' x_1}{r_0'}
$$

und

$$
J^{2} = \frac{J_{1}^{2}[(r_{0} + r_{1})^{2} + x_{1}^{2}] - 2 P [J_{1}' (r_{0}' + r_{1}') + J_{1}'' x_{1}]}{r_{0}'^{2}}.
$$

Wenn wir alle diese Größen in den Ausdruck für die sekundären Kupferverluste einführen:

- 31 -

$$
(J_2^2 + J_3^2) r_2 = \frac{r_2}{(x_0 + x_2) r'_0{}^2} \{J_1^2 [2 (r_0 + r_1)^2 x_0 + 2 x_1{}^2 x_0 + x_1 r_0{}^2] - P [J_1' (4 r'_0 x_0 + 4 r_1 x_0 + r_0{}^2) + J_1'' (4 x_1 x_2 + r'_0{}^2)]\}
$$

und ferner berucksichtigen, daB

$$
J_1^2 = J_1'{}^2 + J_1''{}^2 = 2 \alpha J_1' + 2 \beta J_1' - (\alpha^2 + \beta^2 - R^2),
$$

so kommen wir zu dem Resultate, daB die sekundaren Kupferverluste und somit auch die Nutzleistung durch ein Polynom erster Potenzen der Watt- und wattlosen Komponenten des Primarstromes ausgedriickt wird:

$$
W_2 = A_2 \, . \, J_1' + B_2 \, J_1'' + C_2
$$

und somit in einem gewissen MaBstabe durch das Lot aus dem Ende des primaren Stromvektors auf die sogenannte Nutzleistungslinie dargestellt werden kann:

$$
W_2 = P \cdot K_2 \cdot J_1 a_2.
$$

Diese Linie wird bestimmt durch 2 Punkte, fur welche die Nutzleistung Null ist. Diese Punkte entsprechen

1. dem Kurzschlusse  $m = 0$  (der Motor steht still) und

2. dem Leerlaufe.

Die Nutzleistung des einphasigen Asynchronmotors gleicht der Summe der Nutzleistungen beider Ersatzmotoren. Die Nutzleistung des ersten Ersatzmotors gleicht der Differenz der ihm zugefiihrten Leistung und der Kupferverluste:

$$
{J_2}^2\,\frac{{r_2}}{1-m}-{J_2}^2\,{r_2}\,=\, {J_2}^2\,\frac{m\,.\,r_2}{1-m}
$$

Fur den zweiten Ersatzmotor ist die Nutzleistung

$$
{\rm J_3{}^2}\,\frac{{\rm r}_2}{1\,+\,m}\,\text{---}\,{\rm J_3{}^2}\,{\rm r}_{\rm _2}\,=\,\text{---}\,{\rm J_3{}^2}\,\frac{\rm m\,\cdot\,r_{\rm _2}}{1\,+\,m}
$$

Folglich ist die Nutzleistung des Einphasenmotors

$$
W_2=\ J_2{}^2\frac{m\ r_2}{1-m}-J_3{}^2\ \frac{m\ r_2}{1+m}\ =\ \frac{m\ r_2[m\,(J_2{}^2+J_3{}^2)+(J_2{}^2-J_3{}^2)]}{1-m\ ^2}\,.
$$

Es soll nun  $J_2^2 + J_3^2$  und  $J_2^2 - J_3^2$  ermittelt werden. Aus der Ersatzschaltung folgt:

$$
\overline{J_2}\,\overline{z_2}\,=\,\overline{i_2}\,\overline{z_0}
$$

und

$$
\overline{J}=\overline{J_2}+\overline{i_2}
$$

und hieraus

$$
\overline{J_2}\,(\overline{z_2}+\overline{z_0})\,=\,\overline{J}\,z_0
$$

oder, wenn die Größen der Ströme und Impedanzen eingesetzt werden,

$$
J_2{}^2 = \frac{J^2 \cdot x_0{}^2}{\frac{{\bf r}_2{}^2}{(1-m)^2} + (x_0 + x_2)^2}.
$$

Einen ähnlichen Ausdruck erhält man für die Rotorstromstärke des zweiten Ersatzmotors:

$$
J_3^2=\frac{J^2\,x_0^{\,2}}{\displaystyle\frac{r_2^{\,2}}{(l\,+\,m)^2}+(x_0+x_2)^2}}\,.
$$

Somit ist die Summe der Quadrate der Ströme

$$
{J_2}^2+{J_3}^2=\frac{2\ .\ {{J^2}}\ x_0{}^2\bigg[\frac{{r_2}^2\ (1+m^2)}{(1-m^2)^2}+(x_0+x_2)^2\bigg]}{\bigg[\frac{{r_2}^2}{(1+m)^2}+(x_0+x_2)^2\bigg]\bigg[\frac{{r_2}^2}{(1-m)^2}+(x_0+x_2)^2\bigg]}
$$

und die Differenz

$$
{J_2}^2-{J_3}^2=\frac{-4\; \text{m}\; {J}^2\; {x_0}^2\; \frac{r_2{}^2}{(1-m^2)^2}}{\left[\frac{{r_2}^2}{(1+m)^2}+(x_0+x_2)^2\right]\left[\frac{{r_2}^2}{(1-m)^2}+(x_0+x_2)^2\right]}\;.
$$

Diese Ausdrücke, in die Nutzleistung eingeführt, ergeben

$$
W_2 = \frac{2 m^2 r_2 x_0^2 J^2 \left( (x_0 + x_2)^2 - \frac{r_2^2}{1 - m^2} \right)}{(1 - m^2) \left[ \left( \frac{r_2}{1 + m} \right)^2 + (x_0 + x_2)^2 \right] \left[ \left( \frac{r_2}{1 - m} \right)^2 + (x_0 + x_2)^2 \right]}.
$$

Aus dieser Gleichung läßt sich die Tourenzahl bei Leerlauf berechnen; bei Leerlauf ist  $W_2 = 0$  und folglich

$$
1 - m_{W_2=0}^2 = \frac{{r_2}^2}{(x_0 + x_2)^2} \text{ und } m_{W_2=0}^2 = 1 - \frac{{r_2}^2}{(x_0 + x_2)^2}.
$$

Es ist interessant, diese Tourenzahl mit der Tourenzahl bei Nulleistung des Feldes zu vergleichen; wir erhalten folgende Beziehung:

$$
\frac{m^2_{W\, =\ 0}+m^2_{W_*=0}}{2}=\ 1.
$$

IV. Aus dem Verhaltnisse der Nutzleistung zur Feldleistung läßt sich die Tourenzahl ermitteln:

$$
\begin{aligned} \frac{\text{W}_2}{\text{W}} = \frac{\text{J}_2{}^2 \left( \frac{\text{r}_2}{1-\text{m}}-\text{r}_2 \right) + \text{J}_3{}^2 \left( \frac{\text{r}_2}{1+\text{m}}-\text{r}_2 \right)}{\text{J}_2{}^2 \frac{\text{r}_2}{1-\text{m}}+ \text{J}_3{}^2 \frac{\text{r}_2}{1+\text{m}}} \\ = \frac{\text{m} \left[ \text{m} \left( \text{J}_2{}^2 + \text{J}_3{}^2 \right) + \left( \text{J}_2{}^{\text{-}} - \text{J}_3{}^2 \right) \right]}{\left( \text{J}_2{}^2 + \text{J}_3{}^2 \right) + \text{m} \left( \text{J}_2{}^2 - \text{J}_3{}^2 \right)} \ . \end{aligned}
$$

Wenn die oben gefundenen Werte für  $J_2^2 + J_3^2$  eingeführt werden, so ist

$$
\frac{W_2}{W}=m^2\frac{(x_0+x_2)^2-\displaystyle\frac{r_2{}^2}{1-m^2}}{(x_0+x_2)^2+\displaystyle\frac{r_2{}^2}{1-m^2}}= \, m^2\cdot\frac{1-m^2+(1-m_{W=0}^2)}{1-m^2+(1-m_{W_2=0}^2)}\, .
$$

Nun ist die Schlupfung bei Einphasenmotoren verhaltnismaBig groB, und die Tourenzahl bei Leerlauf und Nulleistung des Feldes kann naherungsweise der synchronen Tourenzahl gleichgesetzt werden:

$$
m_{W\; =\; 0}^2 \; =\; 1 \; =\; m_{W_2\; =\; 0}^2 \, .
$$

**In** diesem FaIle ist

$$
\frac{W_2}{W} = m^2 = \frac{K_2 J_1' a_2}{K . J_1' a}.
$$

Je kleiner die Tourendifferenz bei Leerlauf und Nulleistung des Feldes ist, desto weniger unterscheiden sich die betreffenden Ströme im Statorkreise nach Größe und Phase. Werden die genannten Tourenzahlen den synchronen gleichgesetzt, so fallen die Vektoren des Statorstromes bei Leerlauf, Synchronismus und NuIlleistung des Feldes zusammen. Bei solcher Annaherung ist das Kreisdiagramm eines Einphasenmotors einem solchen eines Mehrphasenmotors vollkommen ahnlich, und es konnen aIle Ansfiih- $K<sub>1</sub>$  3

rungen fiir das Kreisdiagramm des Mehrphasenmotors auch auf das Kreisdiagramm des Einphasenmotors angewandt werden. Der Unterschied würde darin bestehen, daß aus dem Diagramm nicht der Schlupf, bzw. die Tourenzahl, sondern das Quadrat der Tourenzahl abzulesen und das Drehmoment aus der Nutzleistung und der Tourenzahl durch Rechnung zu ermitteln wäre. Was die Auffindung des Leerlaufspunktes des Kreisdiagramms anbetrifft, so wiirde es sich empfehlen, denselben zu bestimmen durch eine der wattlosen Komponente des Leerlaufsstromes gleiche Ordinate und durch eine Abszisse, die der halben Summe der Wattströme bei Leerlauf und bei geöffnetem Rotor gleich ist.

# Der einphasige Repulsionsmotor.

### A. 1. Die Thomsonsche Schaltung.

Es wird ein zweipoliger Repulsionsmotor betrachtet, dessen geschlossene Stator- und Rotorwicklungen gleichartig sein sollen, mit dem Unterschiede, daß der Statorwicklung der Wechselzwei diametral entgegengesetzten Punkten zugestrom  $an$ 

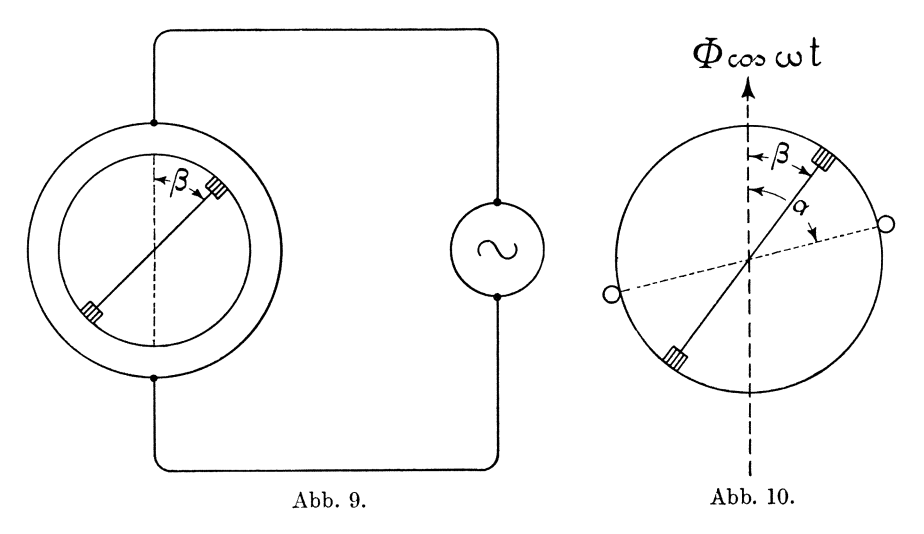

führt wird, dagegen die Rotorwicklung mit einem Kollektor versehen ist, auf dem zwei diametral kurzgeschlossene Bürsten verschiebbar aufliegen (Abb. 9).

Die von den Stator- bzw. Rotoramperewindungen erzeugten Wechselfelder werden im allgemeinen von der Sinusform abweichen; es soll jedoch angenommen werden, daß dieselben sinus-Ferner soll der Einfluß der Kurzschlußförmig verteilt seien. ströme, die infolge des gleichzeitigen Berührens der Bürsten zweier nebeneinander liegender Lamellen entstehen, unberücksichtigt bleiben.

#### 2. Induktion der E.M.Kräfte.

In einer Windung des Rotors, die mit der Winkelgeschwindigkeit

 $\omega_2 = 2 \pi c_2 = 2 \pi c \cdot m = m \cdot \omega$ 

im Wechselfelde

$$
\varPhi\cos\omega\,{\rm t}=\varPhi\cos2\,\pi\,{\rm c}\,.\,{\rm t}
$$

rotiert und im Augenblick t den Winkel

$$
\alpha\,=\,m\,.\,\omega\,\,t
$$

mit der Richtung des Feldes bildet (Abb. 10), wird eine E.M.Kraft e, induziert:

$$
e_1 = \frac{d}{dt} (\Phi \cos \omega t \sin m \cdot \omega t) \cdot \cdot \cdot \cdot \cdot \cdot \cdot \cdot \cdot 1)
$$

$$
\mathbf{e_1} = \mathbf{\omega} \, \boldsymbol{\Phi} \, \sin \, \boldsymbol{\omega} \, \mathbf{t} \sin \, \mathbf{m} \, . \, \mathbf{\omega} \, \mathbf{t} = \mathbf{m} \, . \, \mathbf{\omega} \, \boldsymbol{\Phi} \, \cos \, \mathbf{\omega} \, \mathbf{t} \cos \, \mathbf{m} \, . \, \mathbf{\omega} \, \mathbf{t}
$$

$$
e_1 = 2 \pi c \Phi \sin \omega t \sin \alpha - 2 \pi c \ln \Phi \cos \omega t \sin \alpha \quad . \quad . \quad 2)
$$

Bei einem Winkel ß der Verbindungslinie der Bürsten mit der Feldrichtung ist die gesamte in jeder Hälfte induzierte E.M.Kraft (w ist die halbe Windungszahl des Ankers)

$$
e = \frac{w}{\pi} \int_{\beta}^{\pi+\beta} (2 \pi e \Phi \sin \omega t \sin \alpha - 2 \pi e \sin \Phi \cos \omega t \cos \alpha) d \alpha
$$

$$
e = 4 c w cos \beta \Phi sin \omega t + 4 m c w sin \beta \Phi cos \omega t \qquad . \qquad . \qquad . \qquad .
$$

Auf Grund dieser letzten Formel kann, wie bekannt, die durch die Bürsten kurzgeschlossene Wicklung des im Wechselfelde rotierenden Ankers durch zwei hintereinander geschaltete, auf dem Ankerumfange gleichmäßig verteilte Wicklungen ersetzt werden  $(Abb. 11).$ 

In den ersten mit w  $\cos \beta$  stillstehend gedachten Windungen wird durch das sinusförmig verteilte Feld  $\Phi$  cos  $2 \pi c t$  die sogenannte E.M.Kraft der Pulsation:

$$
e_p = 4 \text{ e w cos } \beta \Phi \sin 2 \pi \text{ e t}
$$
  

$$
e_p = 4 \text{ e w cos } \beta \Phi \cos (2 \pi \text{ e t} - 90)
$$

induziert, deren Vektor hinter dem Vektor des Feldes um 90<sup>0</sup> zurückbleibt.

In der zweiten Wicklung, die w sin  $\beta$  Windungen enthält und in dem jeden Augenblick konstant gedachten sinusförmigen Felde  $\Phi$  cos  $2 \pi c t$  mit einer Winkelgeschwindigkeit  $2 \pi c$  m rotiert, wird die sogenannte E.M.Kraft der Rotation

 $e_r = 4 c \cdot m \cdot w \cdot \sin \beta \phi \cos 2 \pi c t$ 

induziert, deren Vektor mit dem Vektor des \Vechselfeldes zusammenfallt.

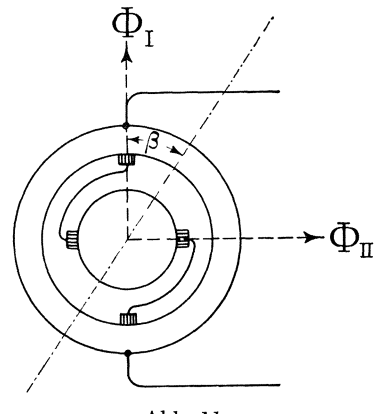

Abb. 11.

Zu beachten ist, daß das Verhältnis der Effektivwerte der E.M.Kraft der Rotation zu derjenigen der Pulsation dem Verhältnisse der Tourenzahl des Ankers zur synchronen Tourenzahl, multipliziert mit dem Tangens des Biirstenwinkels, gleicht:

$$
\frac{E_r}{E_p} = m \cdot \tan g \beta \qquad \dots \qquad 4)
$$

Beriicksichtigen wir ferner, daB der Vektor der E.M.Kraft der Rotation dem Vektor der E.M.Kraft der Pulsation um 90° vorauseilt, so gelangen wir unter Zuhilfenahme der komplexen Ausdrucksweise zu folgender Beziehung der beiden E.M.Kräfte:

$$
\overline{\mathrm{E}}_{\mathrm{r}}\,=\,-\,\mathbf{j}\cdot\mathbf{m}\cdot\tan\beta\cdot\overline{\mathrm{E}}_{\mathrm{p}}\qquad\qquad\ldots\qquad\ldots\qquad\qquad\mathbf{5})
$$

Es kann nun das im Luftzwischenraume des laufenden Repulsionsmotors wirkende Feld durch zwei Wechselfelder ersetzt werden, die senkrecht zueinander stehen und phasenverschoben sind (Abb. 11 und 12):

1. das die Windungen des Stators und die sogenannten Transformatorwindungen des Rotors (d. h. die gleichmaBig verteilt gedachten w cos  $\beta$  Windungen des Rotors) durchsetzende Längsfeld  $\Phi$ <sub>I</sub>, welches durch die Amperewindungen des Stators (mit w. Windungen) und der Transformatorwicklung des Ankers (mit w cos  $\beta$  Windungen) zustande gebracht wird;

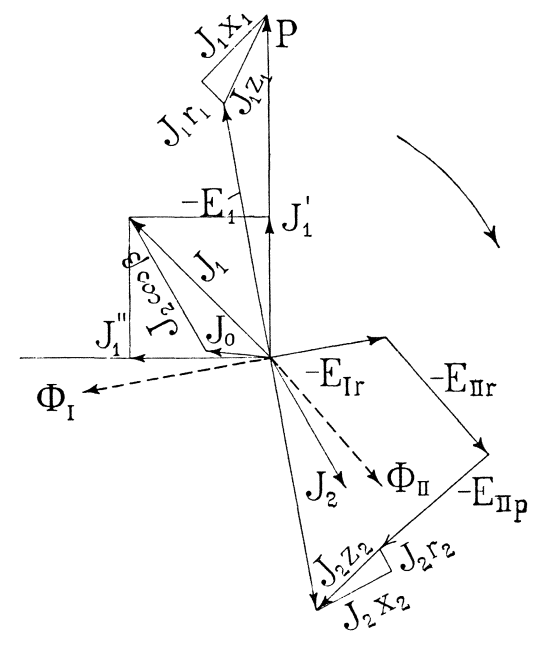

Abb. 12.

2. das Querfeld  $\Phi_{\text{H}}$ , das durch die sogenannte Erreger- oder Querwicklung des Rotors (mit w sin  $\beta$  gleichmäßig verteilten Windungen) hervorgerufen wird.

#### 3. Grundgleichung des Repulsionsmotors.

Die konstante primare Klemmenspannung P besteht aus zwei Komponenten, von denen die eine der von dem Langsfelde induzierten Gegen-E.M.Kraft  $E_i$  gleich und entgegengesetzt ist und die andere den Spannungsabfall des Statorkreises, bedingt durch den effektiver Widerstand und die Streureaktanz, bestreitet:

Die Richtung der reellen Komponenten der Spannungen und Ströme sei so gewählt, daß sie mit der primären Klemmenspannung zusammenfalle.

Der Primärstrom J<sub>1</sub> besteht seinerseits aus zwei Komponenten; die eine ist dem Ankerstrome der Phase nach entgegengesetzt und gleicht unter Berücksichtigung des Übersetzungsverhältnisses der Statorwindungen und der Transformatorwindungen  $\rm des$ Rotors:

$$
-\overline{J_2}\,\frac{w\cos\beta}{w}=-\overline{J_2}\cos\beta\,;
$$

die andere ergibt den Magnetisierungsstrom für das Längsfeld  $\Phi_I$ :

$$
\overline{J_1} = \overline{J_0} + (-\overline{J_2}\cos\beta).
$$

Zwischen der Gegen-E.M.Kraft  $E_1$  und dem Magnetisierungsstrom  $J_0$  besteht folgende Beziehung:

$$
-\overline{\mathbf{E}}_1 = \overline{\mathbf{J}}_0 \cdot \overline{\mathbf{z}}_0 \quad \dots \quad \dots \quad \dots \quad \dots \quad \dots \quad \overline{\mathbf{J}}
$$

wo  $\overline{z_0} = r_0 - j x_0$  die Erregerimpedanz ist.

Aus den letzten zwei Gleichungen kann der Magnetisierungsstrom eliminiert werden:

$$
-\overline{E}_1 = (\overline{J}_1 + \overline{J}_2 \cos \beta) \overline{z_0} \dots \dots \dots \dots \dots
$$

Das Längsfeld  $\Phi_I$  induziert in der Rotorwicklung außer der wirkenden E.M.Kraft der Pulsation  $E_1$  cos  $\beta$  noch eine E.M.Kraft der Rotation, die auf Grund der Gleichung 5) nach Größe und Phase ausgedrückt werden kann durch

$$
\overline{E}_I\,{}_r\,=\,-\,j\,m\,.\,\text{tang}\,\beta\,.\,\overline{E}_I\cos\beta\,=\,-\,j\,m\,\overline{E}_I\sin\,\beta.
$$

Das Querfeld  $\Phi_{II}$  bleibt hinter dem Rotorstrome entsprechend dem durch die Eisenverluste bedingten Widerstande der Erregerimpedanz in der Phase zurück. Da die Erregerimpedanz für ein und denselben magnetischen Kreis sich proportional dem Quadrate der Windungszahl ändert, so ist die Erregerimpedanz für die Erregeroder Querwicklung mit w sin ß Windungen nicht z<sub>0</sub>, sondern

 $z_0 \sin^2 \beta$ . Somit ist die durch Pulsation des Querfeldes in der Rotorwicklung induzierte E.M.Kraft nach Größe und Phase.

$$
\overline{\mathrm{E}}_{\mathrm{II}\; \mathrm{p}} = -\,\overline{\mathrm{J}_{2}}\,\overline{\mathrm{z}_{0}}\sin^{2}\beta\cdot
$$

Das Querfeld  $\Phi_{II}$  induziert in der Rotorwicklung noch eine E.M.Kraft der Rotation. Da der Winkel, den die Richtung des Feldes  $\Phi_{II}$  mit der Verbindungslinie der Bürsten bildet (Abb. 11),

$$
= (90 - \beta)
$$

ist, so gleicht diese E.M.Kraft der Rotation auf Grund der  $Gleichung 5)$ :

$$
E_{\text{IIr}} = -j \text{ m } \tan(\beta - \theta) \quad (-J_2 z_0 \sin^2 \beta)
$$
  

$$
E_{\text{IIr}} = -j \text{ m } \overline{J_2} \overline{z}_0 \sin \beta \cos \beta.
$$

Nun muß die wirkende, durch Pulsation des Längsfeldes  $\Phi_I$ in der Ankerwicklung induzierte E.M.Kraft den drei letzten E.M.Kräften das Gleichgewicht halten (d. h. gleiche und entgegengesetzte Komponenten ergeben) und außerdem noch den Spannungsabfall, bedingt durch den effektiven Widerstand und die Streureaktanz des Rotorkreises, bestreiten:

$$
\overline{E}_1 \cos \beta = -\overline{E}_I \cdot -\overline{E}_{IIp} - \overline{E}_{IIr} + \overline{J}_2 \overline{z}_2.
$$

Nach Einsetzung der entsprechenden Werte erhält man folgende Beziehung für den Rotorkreis:

$$
\overline{E}_1(\cos \beta - j \text{ m} \sin \beta) = \overline{J}_2(\overline{z}_2 + \overline{z}_0 \sin^2 \beta + j \text{ m} z_0 \sin \beta \cos \beta) \qquad . \qquad 9)
$$

Unter Zuhilfenahme der Gleichung 8):

$$
-\overline{E}_1 = (\overline{J}_1 + \overline{J}_2 \cos \beta) \overline{z}_0 \cdot \cdot \cdot \cdot \cdot \cdot \cdot \cdot \cdot \cdot 8)
$$

kann  $\overline{E_1}$  ausgeschlossen und das Verhältnis zwischen  $\overline{J_1}$  und  $\overline{J_2}$ gefunden werden:

$$
(\overline{J}_1 + \overline{J}_2 \cos \beta) z_0 (\cos \beta - j \sin \beta) =
$$
  
=  $\overline{J}_2 (\overline{z}_2 + \overline{z}_0 \sin^2 \beta + j \sin \beta \cos \beta)$ 

$$
\overline{J}_2 = -\overline{J}_1 \frac{z_0}{\overline{z}_0 + \overline{z}_2} \cdot (\cos \beta - j \text{ m} \cdot \sin \beta) \quad . \quad . \quad . \quad 10)
$$

Gleichung 6) und 8) ergeben:

$$
P = \overline{J}_1 \overline{z}_1 + (\overline{J}_1 + \overline{J}_2 \cos \beta) \overline{z}_0 \ . \ . \ . \ . \ . \ . \ . \ \ \ \, 11)
$$

Wenn wir jetzt in der letzten Gleichung  $\overline{J}_2$  durch  $\overline{J}_1$  ersetzen, so gelangen wir zu folgender Grundgleichung für den Repulsionsmotor:

$$
P = \overline{J}_1 \left\{ \frac{\overline{z}_0 \, \overline{z}_1 + \overline{z}_1 \, \overline{z}_2 + \overline{z}_2 \, \overline{z}_0}{\overline{z}_0 + \overline{z}_2} + \frac{\overline{z}_0^{\ 2}}{\overline{z}_0 + \overline{z}_2} \cdot \sin^2 \beta + \right. \\
\left. + j \, \text{m} \, \frac{\overline{z}_0^{\ 2}}{\overline{z}_0 + \overline{z}_2} \sin \beta \, \cos \beta \right\} \quad . \quad . \quad . \quad . \quad 12)
$$

Diese Gleichung erlaubt, den Primärstrom nach Größe und Phase bei verschiedenen Bürstenstellungen in Abhängigkeit von der Tourenzahl (in synchronen Touren gemessen) zu ermitteln.

#### 4. Das Kreisdiagramm.

Wir führen in die Grundgleichung für die vektorellen Größen deren Ausdrücke durch Komplexe reeller und imaginärer Werte ein, wobei die konstante Primärspannung in die Richtung der Achse der reellen Werte gelegt sei.

Der Abkürzung halber bezeichnen wir:

$$
\frac{\overline{z}_0 \overline{z}_1 + \overline{z}_1 \overline{z}_2 + \overline{z}_2 \overline{z}_0}{\overline{z}_0 + \overline{z}_2} = A - j B
$$

und

$$
\frac{\overline{z_0}^2}{\overline{z_0} + \overline{z_2}} = C - j D.
$$

Die Grundgleichung des Repulsionsmotors:

$$
P = (J_1' + j J_1'') [A - j B + (C - j D) sin2 \beta ++ j m (C - j D) sin \beta cos \beta] \dots . 12a)
$$

zerfällt in zwei Gleichungen:

$$
P = J_1' (A + C^2 \sin^2 \beta + m D \sin \beta \cos \beta) +
$$
  
+ 
$$
J_1'' (B + D \sin^2 \beta - m C \sin \beta \cos \beta)
$$
  

$$
O = J_1'' (B + D \sin^2 \beta - m C \sin^2 \beta \cos \beta -
$$

$$
-J_1^{\prime\prime} (A + C \sin^2 \beta + m D \sin \beta \cos \beta).
$$

Aus diesen zwei Gleichungen kann die variable Tourenzahl eliminiert werden:

$$
- \quad 42 \quad -
$$

$$
\frac{P - J_1' (A + C \sin^2 \beta) - J_1'' (B + D \sin^2 \beta)}{J_1' D - J_1'' C} =
$$
  
= 
$$
\frac{J_1' (B + D \sin^2 \beta) - J_1'' (A + C \sin^2 \beta)}{J_1' C + J_1'' D}
$$

oder

$$
J_1^{'2} + J_1^{'2} - \frac{P \cdot C \cdot J_1^{'}}{A C + B D + (C^2 + D^2) \sin^2 \beta} - \frac{P \cdot C \cdot J_1^{'}}{A C + B D + (C^2 + D^2) \sin^2 \beta} = 0.
$$

Wenn ${\bf J_1}^\prime$ und ${\bf J_1}^{\prime\prime}$ als Koordinaten des Vektorendes des Primärstromes aufgefaßt werden, so stellt diese Gleichung die Gleichung des geometrischen Ortes dar, den das Ende des Primärstromes bei verschiedenen Tourenzahlen, aber bei konstanter Bürstenstellung, beschreibt. Diese Gleichung ergibt einen Kreis, der durch den Koordinatenanfang geht (Abb. 13):

$$
J_1'{}^2 + J_1''{}^2 - 2 \alpha J_1' - 2 \beta J_1'' = 0 \quad . \quad . \quad . \quad . \quad 13)
$$

Die Koordinaten des Mittelpunktes sind:

$$
\begin{aligned} \alpha_1 &= \frac{P}{2} \cdot \frac{C}{A\ C + B\ D + (C^2 + D^2)\sin^2\beta} \\ \beta_1 &= \frac{P}{2} \cdot \frac{D}{A\ C + B\ D + (C^2 + D^2)\sin^2\beta} \end{aligned}
$$

und der Radius des Kreises ist:

$$
R = \sqrt{\alpha^2 + \beta^2}.
$$

Somit ist das Kreisdiagramm für den Repulsionsmotor bewiesen, d. h. jedem Winkel ß entspricht ein besonderer Arbeitskreis. Die Mittelpunkte aller dieser Arbeitskreise liegen auf einer durch den Anfangspunkt gehenden Geraden (Abb. 13), die mit der Abszissenachse einen Winkel bildet, dessen Tangens

$$
\tan g \psi_1 = \frac{\beta_1}{\alpha_1} = \frac{D}{C} = \text{Const.}
$$

#### 5. Kurzschlußkreis.

Es läßt sich auch beweisen, daß die sogenannten Kurzschlußströme, d. h. die Ströme bei verschiedenen Bürstenstellungen des stillstehenden Motors, sich nach einem Kreise bewegen. Um dieses zu beweisen, ist in der Gleichung 12a) m gleich Null zu setzen:

$$
P\,=\,(J'_k\,+\,j\,J''_k)\,[\,A\,\mathord{-}\,j\,B\,+\,(C\,\mathord{-}\,j\,D)\,\sin^2\beta]
$$

oder

$$
P = J'_{k}(A + C \sin^{2} \beta) + J''_{k}(B + D \sin^{2} \beta)
$$
  
\n
$$
O = J'_{k}(B + D \sin^{2} \beta) - J''_{k}(A + C \sin^{2} \beta).
$$

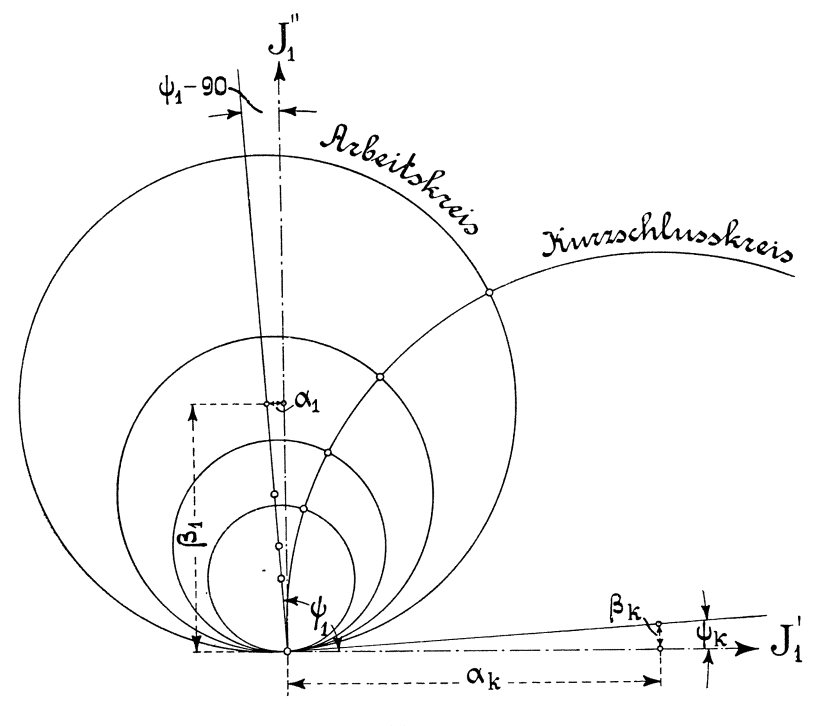

Abb. 13.

Wenn aus den letzten zwei Gleichungen  $\sin^2 \beta$  ausgeschlossen wird, so erhiilt man wiederum die Gleichung eines Kreises, der durch den Anfangspunkt geht:

$$
J'_k{}^2 + J''_k{}^2 - \frac{P.D.J'_k}{A.D-B.C} + \frac{P.C.J''_k}{A.D-B.C} = 0.
$$

Die Zentrumskoordinaten des Kurzschlußkreises sind:

$$
- 44 -
$$
  
\n
$$
\alpha_{k} = \frac{P}{2} \cdot \frac{D}{AD - BC}
$$
  
\n
$$
\beta_{k} = -\frac{P}{2} \cdot \frac{C}{AD - BC}
$$

Die Verbindungslinie des Zentrums des KurzschluBkreises mit dem Koordinatenanfang steht senkrecht zur Mittelpunktslinie der Arbeitskreise:

$$
\tan g \, \psi_k = -\, \frac{C}{D} \,
$$
  

$$
\tan g \, \psi_1 \cdot \tan g \, \psi_k \, + \, 1 \, = -\, \frac{C}{D} \cdot \frac{D}{C} \, + \, 1 \, = \, 0.
$$

Somit ist die Mittelpunktslinie der Arbeitskreise eine Tangente zum KurzschluBkreise im Koordinatenanfang.

#### 6. Konstrnktion des Arbeitskreises.

Sind  $J_{k1}$  und  $J_{k2}$  die Kurzschlußströme bei zwei verschiedenen Bürstenstellungen und  $\varphi_{k1}$  und  $\varphi_{k2}$  die entsprechenden Phasenverschiebungen, so kann tang  $\psi_k$  nach folgender Formel ermittelt werden:

$$
\tan \psi_{k} = \frac{J_{k1} \cos \varphi_{k2} - J_{k2} \cos \varphi_{k1}}{J_{k1} \sin \varphi_{k2} - J_{k2} \sin \varphi_{k1}}
$$

Sind die Ströme  $J_{k0}$  und  $J_{k90}$  entsprechend den zwei Bürstenstellungen

$$
\beta = 0 \quad \text{und} \quad \beta = 90
$$

(der .letzte Fall findet statt, wenn die Biirsten aufgehoben sind) aus dem Versuche nach GroBe und Phase ermittelt, so kann der KurzschluBstrom durch eine einfache Konstruktion fiir eine beliebige Biirstenstellung aus dem Diagramm graphisch gefunden und folglich der Arbeitskreis fiir diese Biirstenstellung konstruiert werden.

Es sei in Abb. 14 der Kreis O  $J_{k90} J_{k0}$  der Diagrammkreis der Ströme bei Stillstand des Motors.

Eine beliebige zur Linie O  $O_k$  senkrechte Gerade a g schneidet auf den Richtungen der Ströme in einem gewissen Maßstabe die entsprechenden Impedanzen ab. Dieses folgt aus der Theorie der Inversion: die zwei ähnlichen Dreiecke O $\mathbf{J}_k$ f und o g d ergeben

 $0 d. 0 J_k = 0 g. 0 f = Const.$ 

Anderseits ist

 $z_k$ .  $J_k = z_k$  O  $J_k = P =$  Const.

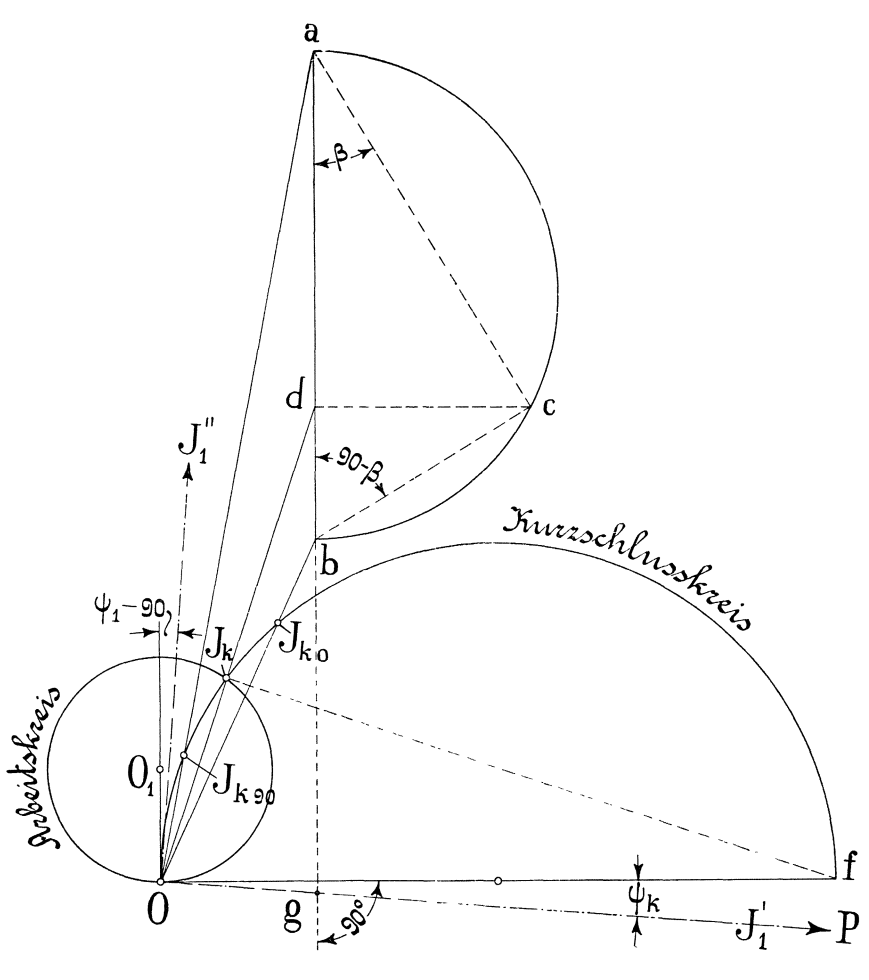

Abb.14.

Folglich ist 0 d in einem gewissen MaBstabe die variable Impedanz des stillstehenden Motors bei verschiedenen Biirstenstellungen.

Die Impedanzen für die Grenzstellungen der Bürsten bei Stillstand des Motors,  $\beta = 90$  und  $\beta = 0$ , sind nach Gleichung 12):

$$
\overline{0a} = \frac{P}{\overline{J}_{k 90}} = \frac{\overline{z}_{0} \overline{z}_{1} + \overline{z}_{1} \overline{z}_{2} + \overline{z}_{2} \overline{z}_{0}}{\overline{z}_{0} + \overline{z}_{2}} + \frac{\overline{z}_{0}^{2}}{\overline{z}_{0} + \overline{z}_{2}} = \overline{z}_{1} + \overline{z}_{0}
$$
\n
$$
\overline{0b} = \frac{P}{\overline{J}_{k 0}} = \frac{\overline{z}_{0} \overline{z}_{1} + \overline{z}_{1} \overline{z}_{2} + \overline{z}_{2} \overline{z}_{0}}{\overline{z}_{0} + \overline{z}_{2}} = \overline{z}_{1} + \frac{\overline{z}_{0} \overline{z}_{2}}{\overline{z}_{0} + \overline{z}_{2}}
$$

Auf der Differenz dieser beiden Impedanzen, die durch die Strecke

$$
\overline{b\;a}\,=\,\frac{\bar{z_0}^2}{\bar{z_0}+\bar{z_2}}
$$

dargestellt wird, schlagen wir als auf einem Durchmesser einen Kreis auf. Wenn jetzt im Punkte a der Winkel  $\beta$  abgesteckt wird, so ist

$$
\overline{b\,d}=\frac{{z_0}^2}{z_0+z_2}\sin^2\beta
$$

und somit stellt die Strecke

$$
\overline{O\ d}=\overline{O\ b}+\overline{b\ d}=\frac{\overline{z}_0\,\overline{z}_1+\overline{z}_1\,\overline{z}_2+\overline{z}_2\,\overline{z}_0}{\overline{z}_0+\overline{z}_2}+\frac{\overline{z}_0{}^2}{\overline{z}_0+\overline{z}_2}\sin^2\beta
$$

die dem Winkel  $\beta$  entsprechende Impedanz dar. Der Schnittpunkt dieser Linie 0 d mit dem KurzschluBkreise ergibt nach GroBe und Phase den dem Winkel  $\upbeta$ entsprechenden Kurzschlußstrom  $J_k.$ Da die Mittelpunktslinie für die Arbeitskreise bekannt ist, und letztere durch den Koordinatenanfang O gehen, so gibt die Kenntnis des dem Winkel ß entsprechenden Kurzschlußstromes die Möglichkeit, für beliebige Bürstenstellungen den Arbeitskreis zu konstruieren, indem aus dem Schnittpunkte O<sub>1</sub> der Mittelsenkrechten des KurzschluBstromes mit der Mittelpunktslinie ein Kreis mit dem Radius O $O<sub>1</sub>$  gezogen wird.

#### 7. **Tourenzahl.**

Die Impedanz des laufenden Motors andert sich mit der Tourenzahl. Unter Anwendung des Satzes, daB beim Kreisdiagramm, das durch den Koordinatenanfang geht, eine zum Durchmesser senkrechte Gerade auf den Stromrichtungen den Impedanzen proportionale Strecken abschneidet, gelangen wir zu dem Schlusse, daB, wenn wir die den verschiedenen Tourenzahlen entsprechenden Impedanzen (bei konstanter Biirstenstellung) auf den Stromrichtungen in demselben MaBstabe wie im vorigen Paragraphen ablegen, wir eine Gerade erhalten, die durch den Punkt d geht und senkrecht zu O  $O<sub>1</sub>$  ist (Abb. 15).

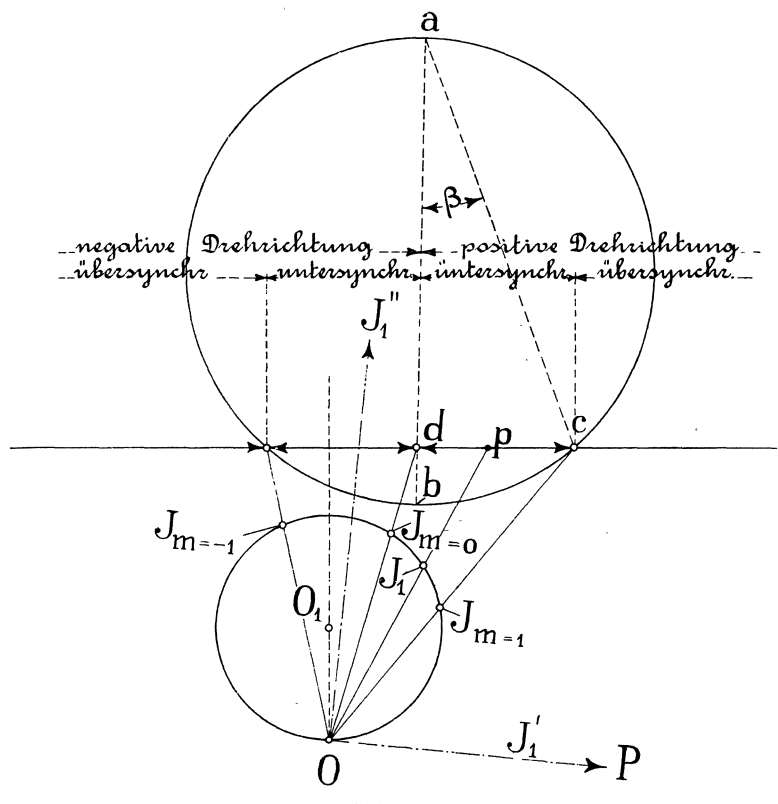

Abb. 15.

Es sei bei einer Tourenzahl m die Impedanz durch die Strecke o p gegeben. Nach Gleichung 12) muB 0 p gleich sein

$$
\overline{O p} = \frac{\overline{z_0} \overline{z_1} + \overline{z_1} \overline{z_2} + \overline{z_0} \overline{z_2}}{\overline{z_0} + \overline{z_2}} +
$$
  
+ 
$$
\frac{\overline{z_0}^2}{\overline{z_0} + \overline{z_2}} \sin^2 \beta + j m \frac{\overline{z_0}^2}{\overline{z_0} + \overline{z_2}} \sin \beta \cos \beta.
$$

Unter Beriicksichtigung, daB

 $-48 -$ 

$$
0 \, d = \frac{\overline{z_0} \, \overline{z_1} + \overline{z_1} \, \overline{z_2} + \overline{z_0} \, \overline{z_2}}{\overline{z_0} + \overline{z_2}} + \frac{\overline{z_0}^2}{\overline{z_0} + \overline{z_2}} \sin^2 \beta
$$

erhalten wir, daB die Strecke

$$
\overline{\mathrm{d}\,\mathrm{p}}\ =\ \mathrm{j}\,\mathrm{m}\,\frac{\overline{\mathrm{z}_0}^2}{\overline{\mathrm{z}_0}+\overline{\mathrm{z}_2}}\sin\beta\,\cdot\cos\beta
$$

sich proportional der Tourenzahl ändert und folglich als Maß der Tourenzahl dienen kann. Bei synchronem Laufe,  $m = 1$ , ist diese Strecke gleich

$$
j \cdot \frac{\overline{z_0}^2}{\overline{z_0} + \overline{z_2}} \sin \beta \cdot \cos \beta
$$

anderseits wird diese GroBe durch die Strecke d c dargestellt. Foiglich, wenn d c in 100 Teile geteilt wird, ergiht die Strecke d p die Tourenzahl in Prozenten der synchronen Tourenzahl.

Die Konstruktion der Ahb. 15 erlaubt, die Veranderung des primaren Stromvektors bei konstanter Bilrstenstellung und variabler Tourenzahl zu verfolgen. 1st die Tourenzahl unendlich groB, so ist die primare Stromstarke gleich Null. Xndert sich die Tourenzahl von  $m = +\infty$  bis  $m = 1$ , so wandert das Ende des Vektors der primären Stromstärke längs des Bogens O  $J_{m}$  = 1. Der Bogen  $J_{m=1} J_{m=0}$  entspricht den Tourenzahlen in den Grenzen zwischen Synchronismus und Stillstand. Wird der Motor durch auBere Kraft in entgegengesetzter Richtung gedreht, so beschreibt das Ende des Primärstromes den Bogen  $J_{m} = 0$ ,  $J_{m} = -1$  O. 1st die Tourenzahl der Periodenzahl gleich, so erhalten wir den Stromvektor  $J_{m=-1}$ , der durch den Schnittpunkt der Tourenzahllinie d p c mit dem auf a b aufgeschlagenen Kreise liegt. Wachst die Tourenzahl von m =  $-1$  bis m =  $-\infty$ , so liegen die Enden des primären Stromes auf dem Bogen  $J_{m=-1}$  O.

#### 8. Analytischer Ausdruck für das Drehmoment.

Wir gehen von der Gleichung 9) aus, die uns den Zusammenhang zwischen der sekundären Stromstärke und der vom Längsfelde im Rotor induzierten E.M.Kraft ergeben kann.

$$
\overline{E_1} (\cos \beta - j m \sin \beta) = \overline{J}_2 (\overline{z}_2 + \overline{z}_0 \sin^2 \beta + j m \overline{z}_0 \sin \beta \cos \beta) \quad . \quad 9)
$$

 $49 -$ 

Wir wählen für diesen Fall ein solches Koordinatensystem, in dem die Achse der reellen Größen mit der Richtung der sekundären Stromstarke zusammenfalle. Nach Einsetzung der Ausdriicke für die Impedanzen nimmt die letzte Gleichung folgende Form an:  $(E'_1' + j E'_1')$  [cos  $\beta - j$  m sin  $\beta$ ] =  $J_2[r_2 - j x_2 + (r_0 - j x_0) sin^2 \beta + j$  $+$  j m (r<sub>0</sub> -- j x<sub>0</sub>) sin  $\beta$  cos  $\beta$ ]

welche nach Absondern der reellen und imaginären Werte in 2 Gleichungen zerfallt:

$$
E_1' \cos \beta + m E_1'' \sin \beta = J_2 (r_2 + r_0 \sin^2 \beta + m x_0 \sin \beta \cos \beta)
$$
  

$$
E_1' m \sin \beta - E_1'' \cos \beta = J_2 (x_2 + x_0 \sin^2 \beta - m r_0 \sin \beta \cos \beta).
$$

Die wirkende E.M.K. des Rotors, d. h. die E.M.K., die vom Längsfelde im Rotor induziert wird, hängt von der Bürstenstellung ab und gleicht  $E_1 \cos \beta$ . Die Wattkomponente dieser E.M.K.  $E_1$ ' cos  $\beta$  kann aus den beiden letzten Gleichungen ermittelt werden:

$$
\begin{array}{l} E_1{'}\cos\beta=\\ =J_2\frac{(r_2+r_0\sin^2\beta)\cos^2\beta+m\left(x_0+x_2\right)\sin\beta\cos\beta-m^2\,r_0\sin^2\beta\cos^2\beta}{\cos^2\beta+m^2\sin^2\beta} \end{array}
$$

Nach Multiplikation beider Teile mit  $J_2$  erhalten wir die durch Induktion dem Rotor iibertragene Leistung. Nach Abzug der Verluste im Ankerkreise

$$
J_2{}^2\left(r_2\,+\,r_0\sin^2\beta\right)
$$

gelangen wir zur Nutzleistung des Motors:

$$
\begin{array}{l} W_2 \ = \ J_2{}^2 \, \frac{m \, \left( {x_0 + x_2 } \right) \sin \, \beta \, \cos \, \beta - m^2 \left( {r_0 + r_2 } \right) \sin^2 \beta}{\cos^2 \beta + m^2 \sin^2 \beta} \\ [4mm] W_2 \ = \ J_2{}^2 m \tan \beta \, \frac{\left( {x_0 + x_2 } \right) - m \left( {r_0 + r_2 } \right) \tan \beta}{1 + m^2 \tan \beta^2} \beta \end{array}
$$

Dividieren wir beide Teile mit der Winkelgeschwindigkeit  $2 \pi c$  m, so erhalten wir den Ausdruck für das Drehmoment in Joule gemessen:

$$
D = J_2^2 \frac{\text{tg } \beta}{2 \pi \, \text{c}} \frac{(x_0 + x_2) - m (r_0 + r_2) \, \text{tg } \beta}{1 + m^2 \, \text{tg}^2 \, \beta} \qquad . \qquad 14)
$$

Das Anfangsdrehmoment wird gefunden, wenn in der letzten Gleichung m gleich Null gesetzt wird:

 $K.$  4

$$
D_k = J_2^2 \frac{\text{tg } \beta (x_0 + x_2)}{2 \pi c} \qquad (15)
$$

Um  $J_2^2$  durch den Kurzschlußstrom  $J_k$  auszudrücken, wenden wir uns zur Gleichung 10), und setzen  $m = 0$ :

$$
\overline{J_2}=-\,\overline{J}_{k}\frac{\overline{z_0}}{\overline{z_0}+\overline{z_2}}\cos\,\beta
$$

Diese Gleichung fiihrt zur folgenden Beziehung:

$$
{J_2}^2 ~=~ {J_k}^2 ~\frac{({r_0}^2\,+\, {x_0}^2)\, \cos^2\,\beta}{({r_0} \,+\, {r_2})^2\,+\,({x_0}\,+\,{x_2})^2}\,.
$$

Auf diese Weise gelangt man zu einem einfachen Ausdruck für das Anzugsdrehmoment:

$$
D_k = J_k^2 \frac{(x_0 + x_2) (r_0^2 + x_0^2)}{2 \pi c [(r_0 + r_2)^2 + (x_0 + x_2)^2]} \sin \beta \cos \beta =
$$
  
= Const. J<sub>k</sub><sup>2</sup> sin \beta cos \beta . . . 16)

#### 9. Leerlaufskreis.

Der leerlaufende Motor entwickelt kein Drehmoment, infolgedessen erhalten wir für die Gleichung 14):

$$
D ~=~ J_2{}^2 \, \frac{tg}{2} \frac{\beta}{\pi}{\,} \frac{(x_0\,+\,x_2)\, -\, m_0 \, (r_0\,+\,r_2)\; tg\; \beta}{1\,+\,m^2\,tg^2\,\beta} ~=~ 0.
$$

Dieses besagt, daB bei Leerlauf folgende Beziehung

$$
(x_0 + x_2) - m_0 (r_0 + r_2) \,tg\,\beta\,=\,0
$$

stattfindet, die die Abhangigkeit der Tourenzahl bei Leerlauf von der Größe des Bürstenwinkels ergibt:

$$
m_0 = \frac{x_0 + x_2}{r_0 + r_2} \cdot \frac{1}{tg \beta} \quad . \quad . \quad . \quad . \quad . \quad . \quad 17)
$$

Die Größe  $\frac{x_0 + x_2}{r_0 + r_2} =$  tg  $\vartheta$  könnte experimentell ermittelt werden, indem der Primarkreis abgeschaltet, die Biirstenverbindung aufgeschnitten und die Biirsten an die Linienspannung gelegt werden. Der dabei aus den Spannungs-, Strom- und Leistungsmessungen zu berechnende Phasenverschiebungswinkel zwischen Spannung und Strom gleicht  $\vartheta$ .

$$
m_0 = \frac{\tan \theta}{\tan \beta} \qquad (18)
$$

Auf dem Diagramm erhalten wir die Tourenzahl bei Leerlauf, indem wir bei a den Winkel  $\vartheta$ auftragen und den Schnittpunkt mit de aufsuchen (Abb. 16):

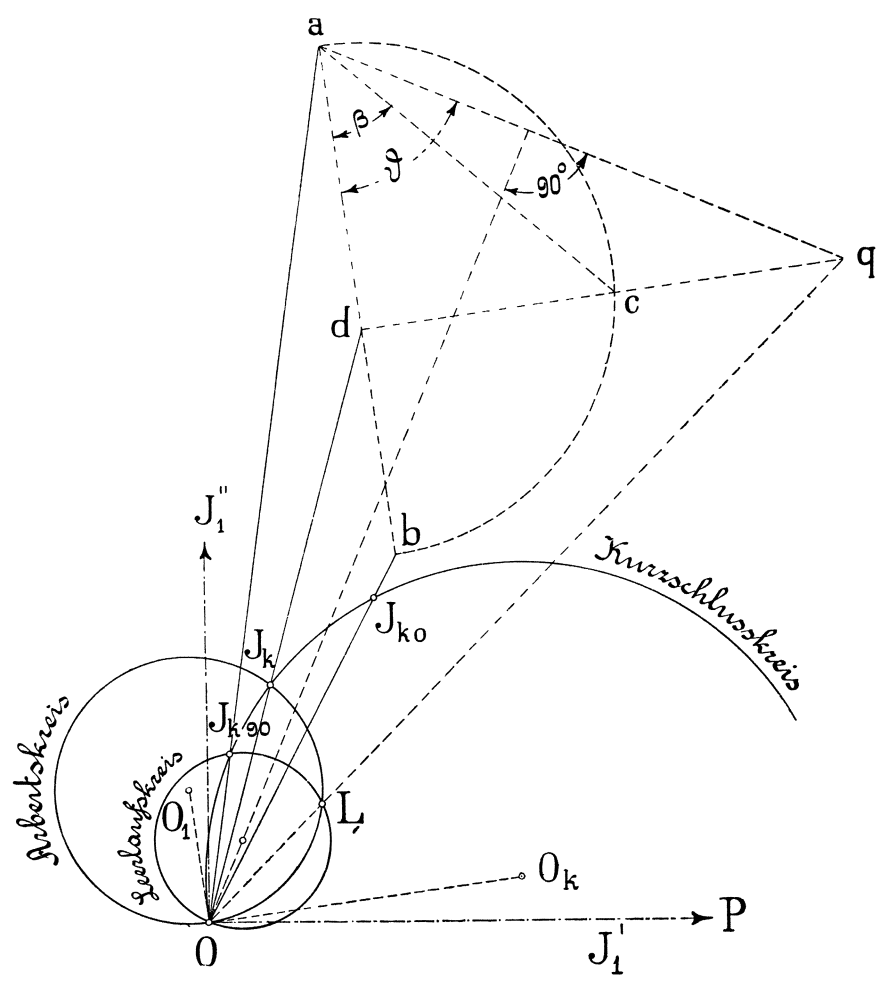

Abb. 16.

$$
\text{d } q \, = \, \text{a } \, \text{d } \, \text{tang } \, \vartheta \, = \, \frac{\text{d } \, \text{c}}{\text{tg } \beta} \, . \text{ tang } \, \vartheta
$$

und da die Linie de der Einheit (der synchronen Tourenzahl) gleicht, so ist d q die Tourenzahl bei Leerlauf.

Wenn wir den Punkt q mit dem Koordinatenanfang verbinden, so ergibt der Schnittpunkt mit dem Arbeitskreise den dem Winkel  $\beta$  entsprechenden Leerlaufsstrom. Die Enden des Leerlaufsstromes bei verschiedenen Biirstenstellungen bilden einen Kreis.

Dieses kann bewiesen werden entweder dadurch, daB man in die Grundgleichung des Repulsionsmotors anstatt m die Größe  $\frac{\text{tg }\theta}{\text{tg }\beta}$  einsetzt, und daß der Zusammenhang zwischen den Koordinaten des Endes des Stromvektors gefunden wird, oder noch einfacher durch folgende Uberlegung.

Verbinden wir die Punkte der Geraden a q mit dem Koordinatenanfang, so ergeben die so erhaltenen Strecken die Impedanzea des leerlaufenden Motors bei verschiedenen Biirstenstellungen. Diesen Impedanzen entspricht ein Kreis, der durch den Koordinatenanfang geht. Der Mittelpunkt dieses Kreises liegt auf dem aus dem Punkte 0 auf die Gerade a q gefallten Lote. Da  $J_{k90}$ , das Ende des primären Stromvektors bei aufgehobenen Bürsten ( $\beta = 90$ ), auf dem Leerlaufskreise liegen muß, so ergibt sich eine einfache Konstruktion des Leerlaufskreises. Derselbe bestimmt durch zwei Punkte, O und  $J_{k90}$ , und durch eine Gerade, auf der der Mittelpunkt des Kreises liegt, und die das Lot aus dem Punkte O auf eine unter dem Winkel  $\theta$  zur Linie a b gezogene Gerade darstellt.

#### **10. Nutzleistung.**

Die Nutzleistung des Motors erhalt man, indem man von der primar zugefiihrten Leistung aIle Verluste abzieht:

$$
W_2 = P J_1' - J_1^2 r_1 - J_0^2 r_0 - J_2^2 (r_2 + r_0 \sin^2 \beta).
$$

 $J_0^2$  und $J_2^2$  lassen sich durch  $J_1$  und deren Komponenten ausdrücken. Aus den Gleichungen 6) und 7) folgt:

$$
P = \overline{J_1 z_1} + \overline{J_0 z_0}.
$$

Diese Gleichung zerfallt in

$$
J_0' r_0 + J_0'' x_0 = P - J_1' r_0 - J_1'' x_1
$$
  

$$
J_0' x_0 - J_0'' r_0 = J_1'' r_0 - J_1' x_1,
$$

aus denen  $J_0'$  and  $J_0''$  und folglich auch  $J_0^2$  ermittelt werden kann:

$$
J_0{}^2 = J'_0{}^2 + J''_0{}^2 = \frac{P^2 + J_1{}^2 (r_1{}^2 + x_1{}^2) - 2 P J_1' r_1 - 2 P J_1'' x_1}{r_0{}^2 + x_0{}^2}.
$$

Aus den Gleichungen 6) und 8) läßt sich E<sub>1</sub> eliminieren; dieses führt zu einer Gleichung

 $P = \overline{J_1} \overline{z_1} + (\overline{J_1} + J_2 \cos \beta) \overline{z_0}$ 

welche wiederum in 2 Gleichungen zerfällt:

$$
P = J_1' (r_0 + r_1) + J_1'' (x_0 + x_1) + (J_2' r_0 + J_2'' x_0) \cos \beta
$$
  
\n
$$
O = J_1' (x_0 + x_1) - J_1'' (r_0 + r_1) + (J_2' x_0 - J_2'' r_0) \cos \beta,
$$

aus denen  $J_2^2$  bestimmt werden kann:

$$
J_2^2 = J_2^{'2} + J_2^{'2} =
$$
  

$$
\frac{P^2 + J_1^2[(r_0 + r_1)^2 + (x_0 + x_1)^2] - 2 P J_1' (r_0 + r_1) - 2 P J_1'' (x_0 + x_1)}{(r_0^2 + x_0^2) \cos^2 \beta}
$$

Wenn jetzt die gefundenen Werte für  $J_0^2$  und  $J_2^2$  in den Ausdruck für die Nutzleistung eingeführt werden und außerdem berücksichtigt wird, daß nach Gleichung 13)

$$
{\rm J}_1{}^2={\rm J}_1'{}^2+{\rm J}_1''{}^2=2\, \alpha\, {\rm J}_1{}'+2\, \beta\, {\rm J}_1{}'',
$$

so erhält man für die Nutzleistung W2 ein Polynom erster Potenzen von  $J_1'$  und  $J_1''$ :

$$
W_2 = P (A_2 J_1' + B_2 J_1'' + C_2).
$$

Die Größen der Nutzleistungen bei konstanter Bürstenstellung können, wie für den mehrphasigen Asynchronmotor gezeigt wurde, in einem gewissen Maßstabe durch parallele Strecken vom Vektorende des Primärstromes bis zur sogenannten Nutzleistungslinie aus dem Diagramm abgelesen werden. Die Nutzleistungslinie für jede Bürstenstellung wird durch die Schnittpunkte des Arbeitskreises mit den Kurzschluß- und Leerlaufskreisen bestimmt. Die Strecken, die die Nutzleistung darstellen, wählen wir parallel der Tourenzahllinie de  $\|$  O O<sub>k</sub> (Abb. 16 und 17).

Wir können also schreiben:

$$
W_2 = P . K_2 J_1 b_2 . \ldots . \ldots . 19
$$

Wie aus dem folgenden Paragraphen ersichtlich sein wird, ist

$$
\mathrm{K}_2\,=\,\sin\,\theta
$$

wobei  $\vartheta$  der Phasenverschiebungswinkel zwischen Spannung und Strom ist, wenn an die Linienspannung die Biirsten des Rotors gelegt würden. Gewöhnlich liegt  $\theta$  nahe an 90°.

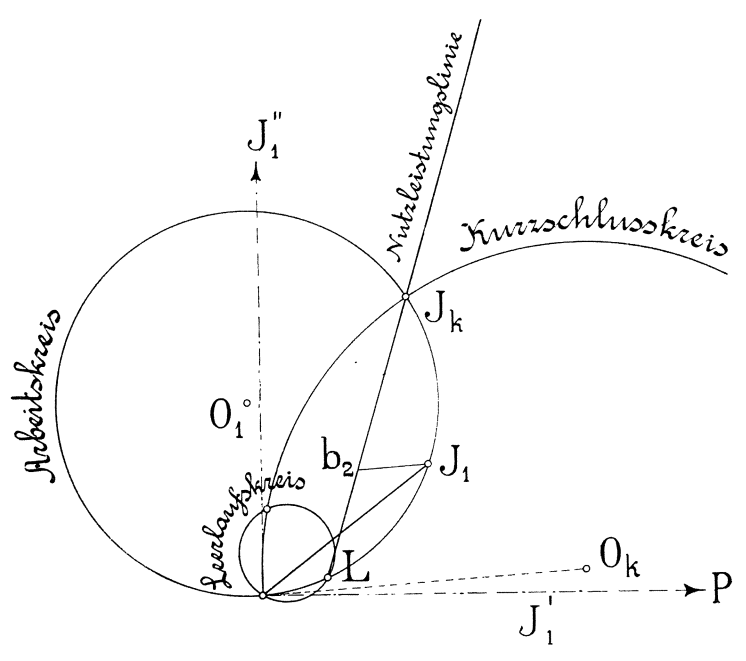

Abb.17.

#### 11. Drehmoment.

Zieht man am Ende des Kurzschlußstromes  $J_k$  (Abb. 18) eine Linie  $J_k$   $p_1$  parallel zu d q und  $J_1$   $b_2$  bis zum Schnittpunkte mit der Stromrichtung O $\mathrm{J}_1$ und durch den Punkt $\mathrm{b}_2$ eine Linie $\mathrm{b}_2$   $\mathrm{h}_2$ parallel zur Stromrichtung O  $J_1$ , so erhalten wir aus den ähnlichen Dreiecken  $p_1 J_k$  O und p d O,  $J_1 b_2 l$  und  $p_1 J_k l$ :

$$
\frac{J_1 b_2}{J_k p_1} = \frac{1 b_2}{1 J_k} \n\frac{p_1 J_k}{p d} = \frac{O J_k}{O d}.
$$

Multipliziert man beide Proportionen, so ist<br> $\frac{J_1 b_2}{\frac{J_1 b_2}{\frac{J_2 b_2}{\cdots}}} = \frac{0 J_k}{\frac{J_k}{\cdots}}$ 

$$
\frac{J_1\,b_2}{p\,d}\,=\,\frac{\,\mathrm{l}\,b_2}{\,\mathrm{l}\,J_k}\,=\,\frac{\mathrm{O}\,J_k}{\mathrm{O}\,d}.
$$

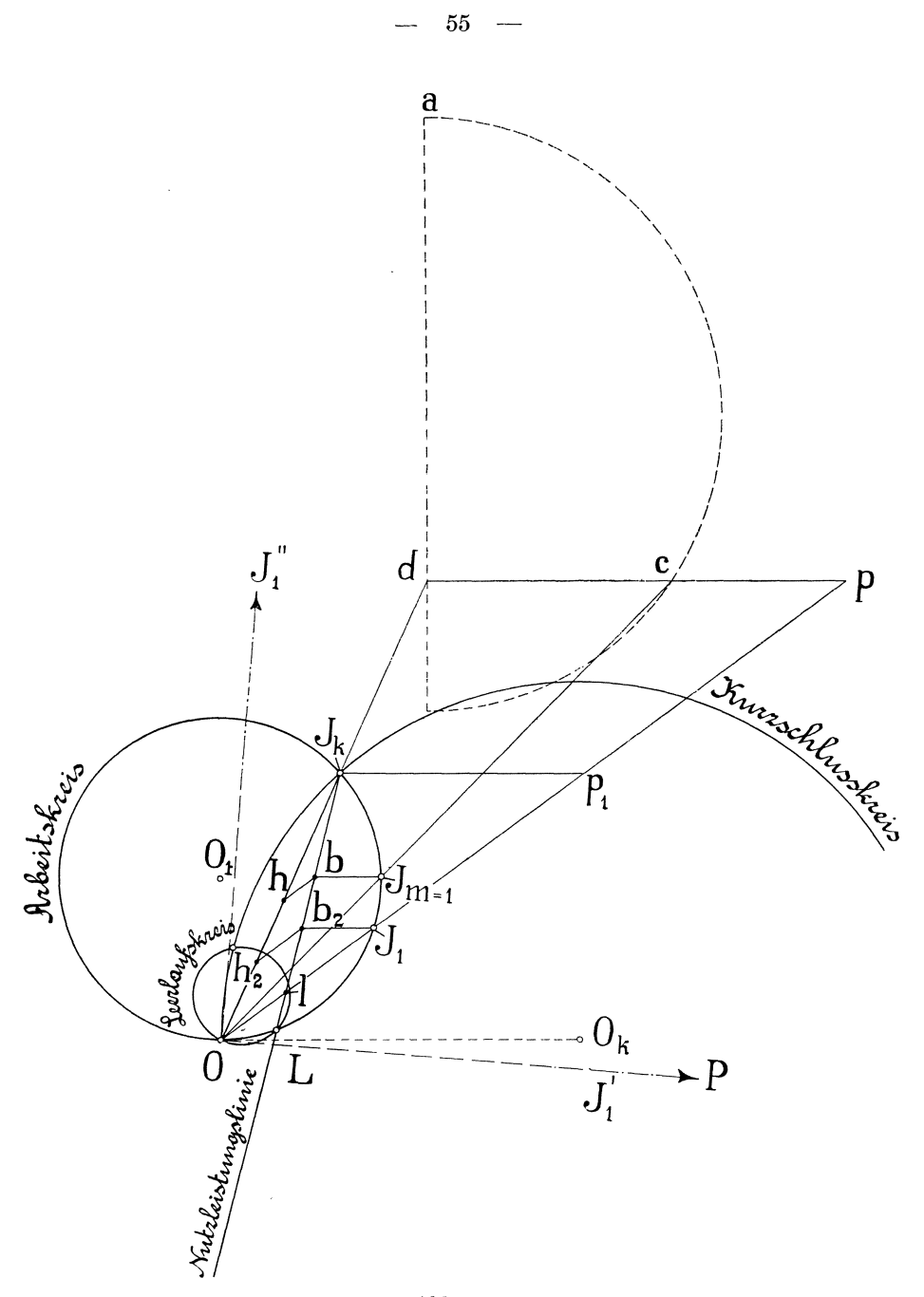

Abb. 18.

Da  $b_2$  h<sub>2</sub> parallel O l ist, so finden wir, daß

$$
\frac{1 \mathbf{b}_2}{1 \mathbf{J}_k} = \frac{0 \mathbf{h}_2}{0 \mathbf{J}_k}
$$

und folglich ist

$$
\frac{J_1 b_2}{p d} = \frac{O h_2}{O d} \qquad \qquad \dots \qquad \dots \qquad \dots \qquad \dots \qquad 19)
$$

Nun ist nach Gleichung 19.

$$
{\rm J}_1\,{\rm b}_2\,=\,\frac{{\rm W}_2}{\rm P\,.\,K_2}
$$

Die Strecke p d wird in komplexer Form durch

$$
j\ m\ .\ \frac{z_0{}^2}{z_0+z_2}\sin\beta\,\cos\beta
$$

ausgedriickt. Da hier nur die GroBe dieser Strecke in Betracht kommt, so muB in die Gleichung der Modul des letzten Ausdruckes eingesetzt werden; derselbe gleicht

$$
p\; d\,=\, m\cdot\frac{{r_0}^2\,+\,x_0{}^2}{\sqrt[r]{\,(r_0\,+\,r_2)^2\,+\,(x_0\,+\,x_2)^2}}\sin\,\beta\;\cos\beta.
$$

Die Strecke 0 d ist die Impedanz bei KurzschluB:

$$
0\,\mathrm{d}=\frac{\mathrm{P}}{\mathrm{J}_\mathrm{k}}.
$$

Fiihren wir alle diese Werte in die Gleichung 19) ein, so gelangen wir schlieBlich zu folgender Beziehung:

$$
\frac{W_2 \cdot \sqrt[r]{(r_0 + r_2)^2 + (x_0 + x_2)^2}}{P \cdot K_2 \cdot m \cdot (r_0^2 + x_0^2) \sin \beta \cos \beta} \; = \; \frac{O \; h_2 \cdot J_k}{P}
$$

die uns das Drehmoment zu bestimmen die Moglichkeit gibt:

$$
D\,=\,\frac{W_2}{2\,\pi\,c\;m}\,=\,O\;h_2\bigg[J_k\, \cdot\, \frac{K_2}{2\,\pi\,c}\cdot\frac{\sin\,\beta\,\cos\,\beta\,\left(r_0{}^2\,+\,x_0{}^2\right)}{\sqrt{\left(r_0\,+\,r_2\right)^2\,+\,\left(x_0\,+\,x_2\right)^2}}\bigg].
$$

Der Ausdruck in' den Klammern ist fiir einen gegebenen Arbeitskreis eine konstante Größe, und somit kann O $\mathbf{h}_2$  bei konstanter Biirstenstellung als MaB des Drehmomentes dienen:

$$
D = K \cdot O h_2.
$$

Bei Stillstand des Motors fällt der Punkt $\mathbf{h}_2$  mit  $\mathbf{J}_k$  zusammen,

folglich erhält man für das Anzugsmoment:

$$
D_k \, = \, J_k{}^2\,\, \frac{K_2}{2\,\pi\,c}\, \cdot \frac{\sin\,\beta\,\cos\,\beta\,\left(r_0{}^2\,+\,x_0{}^2\right)}{\sqrt{\,(r_0\,+\,r_2)^2\,+\,(x_0\,+\,x_2)^2}}.
$$

Anderseits hatten wir nach Gleichung 16):

$$
D_k\!=\,J_k{}^2\,\frac{(x_0+x_2)\,(r_0{}^2+x_0{}^2)\,\sin\beta\cos\beta}{[2\,\pi\,c\,\,(r_0+r_2)^2+(x_0+x_2)^2]}
$$

und hieraus laBt sich die oben angefiihrte GroBe fur den konstanten Faktor  $K<sub>2</sub>$  berechnen:

$$
K_2 = \frac{x_0 + x_2}{\sqrt{(r_0 + r_2)^2 + (x_0 + x_2)^2}} = \sin \theta.
$$

Der Maßstab für das Drehmoment wird am einfachsten dadurch gefunden, daß die Nutzleistung für irgend eine Tourenzahl, zum Beispiel für die synchrone, aus dem Diagramm abgelesen

$$
W_{2(m=1)} = J_{m=1} b \cdot P \cdot \sin \vartheta
$$

und durch die Winkelgeschwindigkeit dividiert wird. Die entsprechende Strecke 0 h muB dann

$$
O\;h\,=\,\frac{P\,.\sin\,\theta\,.\,J_{\,m\;=\;1}\;h_1}{2\;\pi\;c}
$$

gleich sein. Auf diese Weise wird der Maßstab für die Strecken der Drehmomente O h, O  $h_2$ , O  $J_k$  usw. berechnet.

#### **B. 1. Die Derische Schaltung.**

Die Derische Schaltung (Abb. 19) unterscheidet sich von der Thomsonschen dadurch, daB auf dem Rotorkollektor nicht zwei, sondern vier Bürsten aufliegen, von denen zwei in der Richtung des vom Primarstrome erzeugten Feldes unbeweglich angeordnet sind, die anderen zwei diametralen Bursten sind hingegen beweglich, und je eine bewegliche und unbewegliche Burste sind miteinander verbunden, so daß im Rotor zwei kurzgeschlossene Kreise a A  $b_1$ , und  $a_1$  b B vorhanden sind; im Kreise a b  $a_1$  b<sub>1</sub> wirken gleiche und entgegengesetzte E.M.Krafte, so daB dieser Kreis stromlos bleibt.

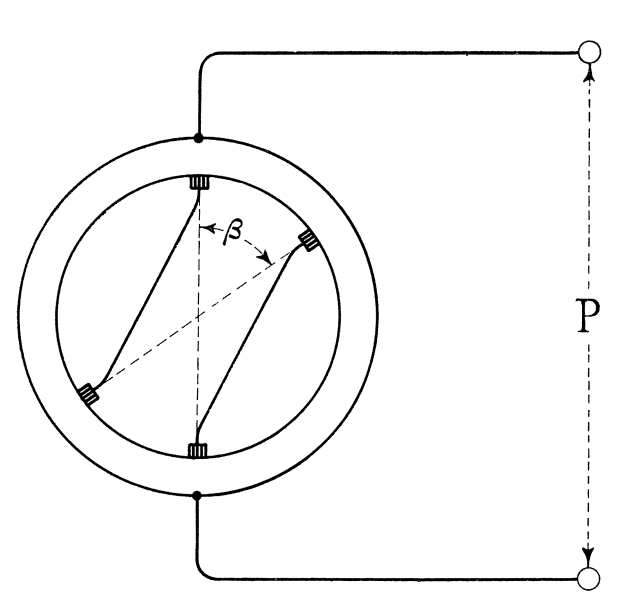

58

Abb.19.

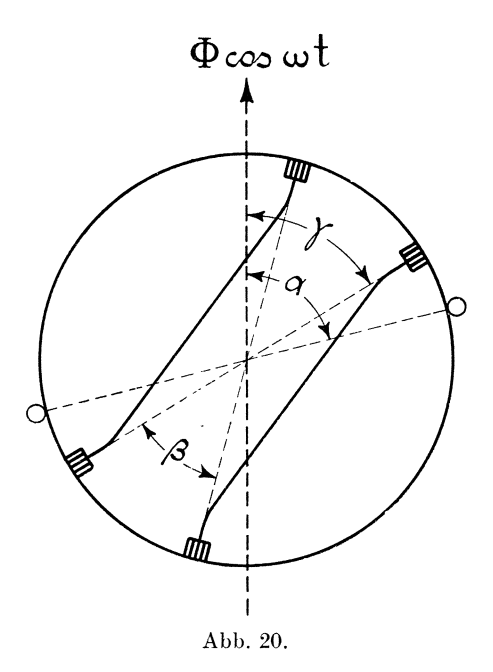

#### 2. Induktion der E.M.Kräfte.

Unter denselben wie fiir die Thomsonsche Schaltung gemachten Voraussetzungen induziert irgend ein Feld  $\Phi$  cos  $\omega$  t, deren Richtung mit der Verbindungslinie der beweglichen Biirsten den Winkel y bildet, die E.M.Kraft (Siehe Abb. 20)

$$
e = \frac{w}{\pi} \int_{0}^{\gamma + \pi - \beta} (2 \pi e \Phi \sin \alpha \sin \omega t - 2 \pi e \ln \Phi \cos \alpha \cos \omega t) d \alpha
$$
  
= 2 e w  $\Phi$  sin  $\omega$  t [cos  $\gamma$  - cos  $(\gamma - \beta)$ ] + 2 mc w  $\Phi$  [sin  $\gamma$  + sin  $(\gamma - \beta)$ ]  

$$
e = 4 e w \cos \left(\gamma - \frac{\beta}{2}\right) \cos \frac{\beta}{2} \Phi \sin \omega t +
$$

$$
+ 4 m c w \sin \left(\gamma - \frac{\beta}{2}\right) \cos \frac{\beta}{2} \Phi \cos \omega t.
$$

Die E.M.Kraft kann ersetzt werden durch zwei E.M.Kräfte: der Pulsation  $E_p$  und der Rotation  $E_r$ :

$$
e_p = 4 \csc \cos \left(\gamma - \frac{\beta}{2}\right) \cos \frac{\beta}{2} \Phi \sin \omega t
$$
  

$$
e_r = 4 \text{ m c w sin } \left(\gamma - \frac{\beta}{2}\right) \cos \frac{\beta}{2} \Phi \cos \omega t.
$$

Da Er mit dem Felde in Phase ist, Ep hingegen um 90° hinter dem Felde zuriickbleibt, so besteht zwischen den effektiven Werten dieser E.M.Krafte folgende Beziehung:

$$
\overline{E}_r = -\mathrm{j} \, m \, \mathrm{tg} \left( \gamma - \frac{\beta}{2} \right) \overline{E}_p \qquad \qquad . \qquad . \qquad . \quad \text{5 a)}
$$

#### **3. Grundgleichung des Repulsionsmotors bei der Derischen Schaltung.**

Wir bezeichnen die Felder wiederum mit  $\Phi_I$  und  $\Phi_{II}$ . Das Längsfeld  $\Phi_I$  induziert im Statorkreis die Gegen-E.M.Kraft E<sub>1</sub>, die der Größe und Richtung

#### $4 \text{ c w} \Phi \sin \omega t$

gleich ist.

Die konstante primare Klemmenspannung P gleicht

$$
P = \overline{J} \, \overline{z_1} + (-\overline{E}_1) \quad . \quad . \quad . \quad . \quad . \quad . \quad 6a)
$$

Da das Längsfeld mit der Richtung der unbeweglichen Bürsten zusammenfällt ( $\gamma = \beta$ ), so ist die durch Pulsation des Längsfeldes im Rotor induzierte E.M.Kraft:

$$
e_{I p} = 4 e w \Phi \sin \omega t \cos^2 \frac{\beta}{2}
$$

oder

$$
\overline{\mathrm{E}}_\mathrm{I~p}\,=\,\overline{\mathrm{E}}_\mathrm{1}~\mathrm{cos}^2~\frac{\beta}{2}
$$

und die durch Rotation im Längsfelde induzierte E.M.Kraft ist:

$$
\overline{E}_{I\,r}=-\,j\,m\,.\,tg\,\frac{\beta}{2}\,.\,\overline{E}_{I\,p}=-\,j\,m\,.\,\sin\frac{\beta}{2}\cos\frac{\beta}{2}\,\overline{E}_{I\,p}.
$$

Die Rotorwicklung kann entsprechend der Stellung der beweglichen Bürsten (unter dem Winkel ß) durch zwei gleichmäßig verteilte Wicklungen ersetzt werden: die eine sogenannte Transformatorwicklung hat w  $\cos^2\frac{\beta}{2}$  Windungen, deren mittlere Achse mit der Achse der mittleren Statorwindung zusammenfällt, die andere sogenannte Quer- oder Erregerwicklung besitzt w cos  $\frac{\beta}{2}$  sin  $\frac{\beta}{2}$ Windungen, deren mittlere Windungsachse senkrecht zur Richtung des Längsfeldes  $\Phi$ <sub>r</sub> steht. Das Längsfeld wird durch die Amperewindungen des Stators und der Transformatorwicklung hervorgerufen. Bezeichnen wir wiederum mit

$$
z_0 = r_0 - j x_0
$$

die Erregerimpedanz, so ist unter Berücksichtigung des Übersetzungsverhältnisses  $\cos^2 \frac{\beta}{2}$ :

$$
-\overline{\mathbf{E}}_1 = \left(\overline{\mathbf{J}}_1 + \overline{\mathbf{J}}_2 \cos^2 \frac{\beta}{2}\right) \overline{\mathbf{z}}_0 \quad \dots \quad \dots \quad 8 \text{ a)}
$$

Das Querfeld  $\Phi_{II}$  kommt durch die Erregerwicklung zustande; da dieselbe aus w sin  $\frac{\beta}{2}$  cos  $\frac{\beta}{2}$  Windungen besteht, so ist die entsprechende Erregungsimpedanz:

$$
\frac{}{\mathrm{z}_0\sin^2\frac{\beta}{2}\cos^2\frac{\beta}{2}}
$$

und die durch das Querfeld induzierte Gegen-E.M.Kraft der Pulsation:

$$
\overline{E}_{II\,p}=-\,\overline{J}_{2}\,\overline{z}_{0}\,\sin^2\frac{\beta}{2}\cos^2\frac{\beta}{2}\,\cdot
$$

Das Querfeld  $\Phi_{II}$  bildet mit der Richtung der beweglichen Bürsten den Winkel

$$
\gamma = - (90 - \beta) = \beta - 90,
$$

folglich ist die durch das Querfeld bedingte E.M.Kraft der Rotation:

$$
\overline{E}_{\text{II}\,r} = -j\,\text{m}\, \text{tg}\left(\beta - 90 - \frac{\beta}{2}\right)\overline{E}_{\text{II}\,p} = -j\,\text{m}\,\overline{J}_2\,\overline{z}_0\sin\frac{\beta}{2}\cos^3\frac{\beta}{2}.
$$

Zu diesen E.M.Kräften ist noch der sekundäre Spannungsabfall hinzuzufügen. Der Widerstand des Rotorkreises hängt von der Größe des Winkels  $\beta$  ab:

$$
\mathrm{r}_{2\,\beta} = \mathrm{r}_{2}\left(1 - \frac{\beta}{\pi}\right).
$$

Der Fehler ist nicht groß, wenn die Abhängigkeit vom Winkel  $\beta$  durch folgende Gleichung dargestellt wird:

$$
r_{2\,\beta}\,=\,r_2\,\cos^2\frac{\beta}{2}\,.
$$

Durch eine ähnliche Formel kann annäherungsweise auch die variable Streureaktanz ausgedrückt werden:

$$
\mathrm{x}_{2,\beta}^{} = \mathrm{x}_2^{} \cos^2\frac{\beta}{2}^{}
$$

und somit erhalten wir für den sekundären Spannungsabfall den Ausdruck

$$
\overline{\mathrm{J}}_{2}\ \overline{\mathrm{z}}_{2}\ \mathrm{cos}^2\ \frac{\beta}{2}
$$

wobei $z_2\,=\,r_2\,-\,j$   $x_2$ die maximale Impedanz des Rotorkreises ist (d. h. wenn  $\beta = 0$ ). Wenn wir nun den Zusammenhang zwischen der wirkenden E.M.Kraft  $\overline{E}_1 \cos^2 \frac{\beta}{2}$  und deren Komponenten zusammenstellen, so haben wir:

$$
\overline{E}_1 \cos^2 \frac{\beta}{2} = -\overline{E}_{Ir} - \overline{E}_{IIr} - \overline{E}_{IIp} + \overline{J}_2 \overline{z}_2 \cos^2 \frac{\beta}{2}
$$

oder

$$
\overline{E}_1 \left( \cos \frac{\beta}{2} - j \sin \sin \frac{\beta}{2} \right) =
$$
  
=  $\overline{J}_2 \left( \overline{z}_0 \sin^2 \frac{\beta}{2} \cos \frac{\beta}{2} + j \sin \frac{\beta}{2} \cos \frac{\beta}{2} + \overline{z}_2 \cos \frac{\beta}{2} \right)$ . 9 a)

Unter Zuhilfenahme der Gleichungen 8 a) und 9 a) kann  $E_1$  ausgeschlossen und das Verhältnis zwischen  $\overline{J_1}$  und  $\overline{J_2}$  gefunden werden

$$
\overline{J_2}\cos^2\frac{\beta}{2} = -\overline{J}_1 \cdot \frac{\overline{z_0}}{\overline{z_0} + \overline{z_2}} \left(\cos^2\frac{\beta}{2} - j \sin\frac{\beta}{2}\cos\frac{\beta}{2}\right). \quad 10a)
$$

Wenn wir den Ausdruck für  $J_2 \cos^2 \frac{\beta}{2}$  in die Gleichung 8a) einfiihren, so ist

$$
-\overline{E}_1=\overline{J}_1\left(\frac{\overline{z}_0\,\overline{z}_2}{\overline{z}_0+\overline{z}_2}+\frac{\overline{z}_0{}^2}{\overline{z}_0+\overline{z}_2}\sin^2\frac{\beta}{2}+j\,m\,\frac{\overline{z}_0{}^2}{\overline{z}_0+\overline{z}_2}\sin\frac{\beta}{2}\cos\frac{\beta}{2}\right)
$$

und zwischen der primären Klemmenspannung und dem Primärstrom besteht folgende Beziehung;

$$
P = \overline{J_1} \overline{z_1} - \overline{E_1} = \overline{J_1} \left[ \frac{\overline{z_0} \overline{z_1} + \overline{z_1} \overline{z_2} + \overline{z_2} \overline{z_0}}{\overline{z_0} + \overline{z_2}} + \frac{\overline{z_0}^2}{\overline{z_0} + \overline{z_2}} \sin^2 \frac{\beta}{2} + \right. \\
\left. + j \, m \, \frac{\overline{z_0}^2}{\overline{z_0} + \overline{z_2}} \sin \frac{\beta}{2} \cos \frac{\beta}{2} \right] \quad . \quad . \quad . \quad 12 \, a)
$$

### 4., 5., 6. und 7. Kreisdiagramm. Kurzschlußkreis, Konstruktion des Arbeitskreises und Tourenzahl.

Der Vergleich der letzten Gleichung mit der Grundgleichung für die Thomsonsche Schaltung führt zu dem Schlusse, daß die Grundgleichungen fiir beide Schaltungen vollkommen identisch sind, wenn anstatt  $\beta$  für die Derische Schaltung  $\frac{\beta}{\gamma}$  eingeführt wird.

Folglich hat ein und dasselbe Kreisdiagramm wie fiir die Thomsonsche, so auch fiir die Derische Schaltung Geltung. Desgleichen erhalten wir ein und denselben KurzschluBkreis fiir beide Schaltungen. Auf gleiche Weise werden die Arbeitskreise konstruiert, nur muß für die Derische Schaltung der halbe Versehiebungswinkel der bewegliehen Bursten im Punkte a gezogen werden (Abb. 14). Auch die Tourenzahl wird für beide Schaltungen in gleieher Weise aus dem Diagramm ermittelt.

#### 8. Analytischer Ausdruck für das Drehmoment.

Die Wattkomponente der wirkenden E.M.Kraft  $\overline{E_1} \cos^2 \frac{\beta}{2}$ im Rotorkreise, d. h. die Projektion dieser E.M.Kraft auf die Riehtung des Rotorstromes, laBt sieh aus der Gleiehung 9a) bereehnen, indem wir ein Koordinatensystem wahlen, dessen Aehse der reellen Werte mit der Richtung der sekundären Stromstärke zusammenfalle.

$$
(E_1' + j E_1'') \left[\cos\frac{\beta}{2} - j m \sin\frac{\beta}{2}\right] =
$$
  

$$
J_2 \left\{ (r_0 - j x_0) \left[\sin^2\frac{\beta}{2} \cos\frac{\beta}{2} + j m \sin\frac{\beta}{2} \cos^2\frac{\beta}{2}\right] + (r_2 - j x_2 \cos\frac{\beta}{2}).\right\}.
$$

Naeh Zerlegung dieser Gleiehung in zwei Gleiehungen erhalten wir fur die Wattkomponente der im Rotorkreise wirkenden E.M.Kraft:

$$
E_1' \cos^2 \frac{\beta}{2} =
$$
  

$$
J_2 \frac{r_0 \sin^2 \frac{\beta}{2} \cos^4 \frac{\beta}{2} + r_2 \cos^4 \frac{\beta}{2} + m(x_0 + x_2) \sin \frac{\beta}{2} \cos^3 \frac{\beta}{2} - m^2 r_0 \sin^2 \frac{\beta}{2} \cos^4 \frac{\beta}{2}}{\cos^2 \frac{\beta}{2} + m^2 \sin^2 \frac{\beta}{2}}.
$$

Die Multiplikation beider Teile mit J<sub>2</sub> ergibt die dem Rotorkreise ubertragene Leistung. Naeh Abzug der Verluste im Rotorkreise:

$$
J_2{}^2 \left(r_2 \cos^2\frac{\beta}{2} + r_0 \sin^2\frac{\beta}{2} \cos^2\frac{\beta}{2}\right)
$$

erhalt man die Nutzleistung:

$$
\mathrm{W}_2=\mathrm{J}_2{}^2\,\mathrm{m}\sin\frac{\beta}{2}\cos\frac{\beta}{2}\,\frac{(\mathrm{x}_0+\mathrm{x}_2)\cos^2\frac{\beta}{2}-\mathrm{m}\,(\mathrm{r}_0+\mathrm{r}_2)\sin\frac{\beta}{2}\cos\frac{\beta}{2}}{\cos^2\frac{\beta}{2}+\mathrm{m}^2\sin^2\frac{\beta}{2}}.
$$

Der Ausdruek fur das Drehmoment ergibt sieh, wenn man beide Teile mit der Winkelgeschwindigkeit  $2 \pi c$  m dividiert:

$$
- 64 -
$$

$$
D = J_2^2 \frac{\sin \frac{\beta}{2} \cos \frac{\beta}{2} (x_0 + x_2) - m (r_0 + r_2) \tg \frac{\beta}{2}}{1 + m^2 \tg^2 \frac{\beta}{2}}.
$$
 14 a)

Wird m gleich Null gesetzt, so erhalt man das Anzugsdrehmoment:

$$
D_k \ = \ J_2{}^2 \ \frac{\sin \frac{\beta}{2} \cos \frac{\beta}{2} \ (x_0 + x_2)}{2 \ \pi \ c} \cdot
$$

Der Zusammenhang zwischen primarer und sekundarer Stromstarke bei Stillstand eines Motors ergibt sich aus Gleichung lOa):

$$
\overline{J_2}=-\,\overline{J_k}\,\frac{z_0}{\overline{z_0}+\overline{z_2}}
$$

Daraus folgt, daB

$$
{\rm J}_{2}{}^{2} \; = \; {\rm J}_{k}{}^{2}\,\frac{{\rm r}_{0}{}^{2} \, + \, {\rm x}_{0}{}^{2}}{{\rm (r}_{0} + {\rm r}_{2})^{2} \, + \, ({\rm x}_{0} + {\rm x}_{2})^{2}}}
$$

und WIr erhalten fiir das Anzugsdrehmoment einen Ausdruck:

$$
D_k \; = \; J_k{}^2 \; \frac{ (x_0\, + \, x_2)\, (r_0{}^2\, + \, x_0{}^2)}{2\, \pi\, c\, [(r_0\, + \, r_2)^2\, + \, (x_0\, + \, x_2)^2]} \sin \, \frac{\beta}{2} \cos \, \frac{\beta}{2} \; . \quad \, 16 \; a)
$$

der sich von demjenigen bei der Thomsonschen Schaltung (16) nur dadurch unterscheidet, daß anstatt ß der halbe Bürstenwinkel eingeführt ist.

#### **9. Leerlaufskreis.**

Bei Leerlauf ist das Drehmoment gleich NulL Aus Gleichung 14 a) ergibt sich fiir diesen Fall:

$$
(x_0 + x_2) - m_0 (r_0 + r_2) \tg \frac{\beta}{2} = 0
$$

oder

$$
\mathrm{m}_0=\frac{\mathrm{x}_0+\mathrm{x}_2}{\mathrm{r}_0+\mathrm{r}_2}\cdot\frac{1}{\mathrm{tg}\,\frac{\beta}{2}}=\,\frac{\mathrm{tg}\,\vartheta}{\mathrm{tg}\,\frac{\beta}{2}}
$$

Also auch für den Leerlauf wird die Tourenzahl für beide Schaltungen auf gleiche Weise ermittelt. Daraus folgt, daB der Leerlaufskreis derselbe ist wie für die Thomsonsche, so auch für die Derische Schaltung.

#### 10. und 11. Nutzleistung und Drehmoment.

Auf ähnliche Weise wie für die Thomsonsche Schaltung kann für die Derische Schaltung bewiesen werden, daß die Nutzleistung durch dasselbe Polynom erster Potenzen der Watt- und wattlosen Komponenten der primären Stromstärke ausgedrückt werden kann:

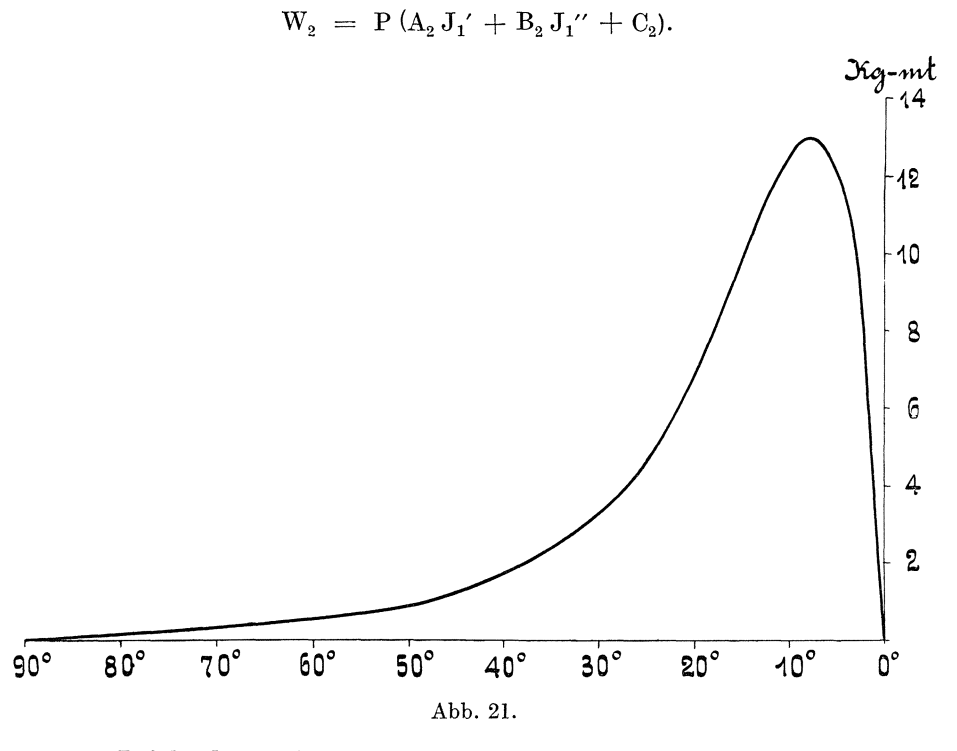

Infolgedessen kann die Nutzleistung im selben Maßstab wie für die Thomsonsche Schaltung aus dem Diagramm (Abb. 17) durch die Strecke  $J_1b_2$  abgelesen werden:

$$
W_2 = P . K_2 J_1 b_2.
$$

Auch das Drehmoment für die Derische Schaltung wird aus dem Diagramm durch dieselbe Konstruktion wie für die Thomsonsche Schaltung ermittelt (Abb. 18):

$$
D = O h_2 \left[ J_k \frac{K_2}{2 \pi c} \frac{\sin \frac{\beta}{2} \cos \frac{\beta}{2} (r_0^2 + x_0^2)}{\sqrt{(r_0 + r_2)^2 + (x_0 + x_2)^2}} - D = K \cdot O h_2 \right]
$$

K.

Somit ist bewiesen worden, daß ein und dieselben Diagramme zur Darstellung des Arbeitsprozesses für beide Schaltungen dienen.

Der Unterschied der beiden Schaltungen liegt, wie bekannt, darin, daß die Derische Schaltung eine feinere Tourenregulierung gestattet. Außerdem sind die Kommutierungsverhältnisse bei der Derischen Schaltung etwas günstiger.

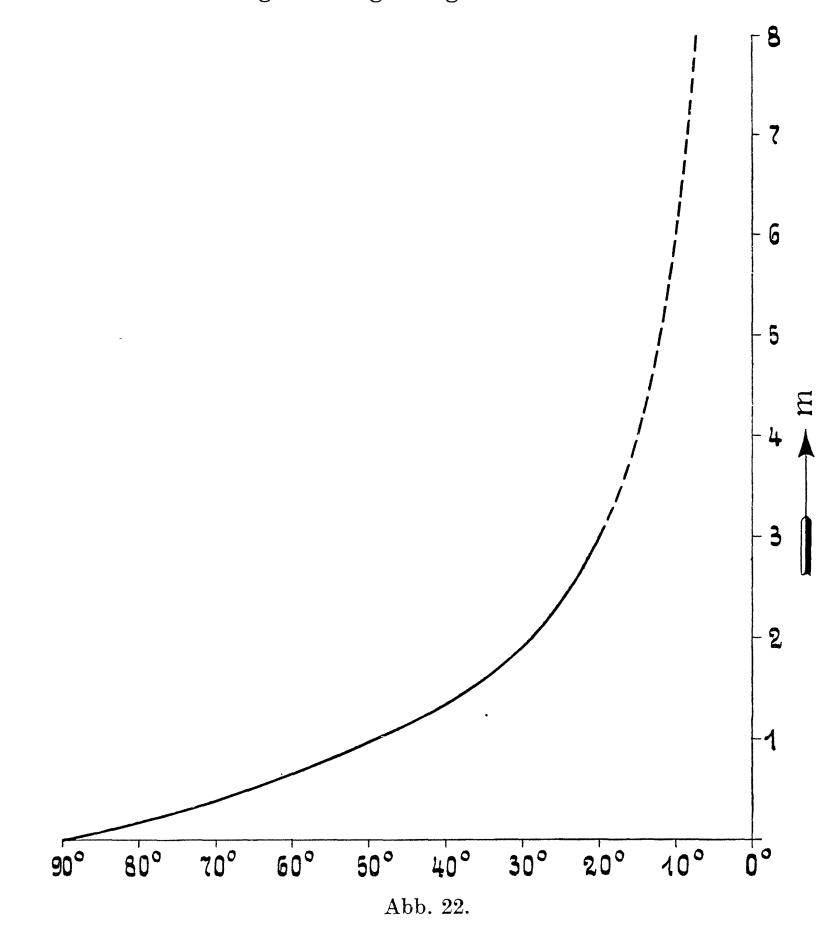

### Anwendung der Diagramme.

Mit Hilfe der oben angeführten Diagramme sind einige charakteristische Kurven ermittelt worden, die die Arbeitsweise des Repulsionsmotors erläutern. Die entsprechenden Daten sind einem vierpoligen Repulsionsmotor der Firma Brown Boveri & Co.

von 4 HP bei 1250 Touren pro Minute bei 120 Volt und 50 Perioden entnommen worden. Abb. 21 zeigt, wie sich das Anzugsdrehmoment mit der Bürstenstellung ändert. Werden die Bürsten von  $\beta = 90^{\circ}$ bis  $\beta = 0^0$  verschoben, so wächst das Drehmoment von O langsam ansteigend, erreicht sein Maximum ungefahr bei 10 Grad und fällt dann wieder, indem es bei  $\beta = 0$  den Wert Null erreicht. Aus Abb. 22 ist die Abhängigkeit der Tourenzahl bei Leerlauf von der Bürstenstellung zu ersehen. Die Kurve ist eine Tangensoide.

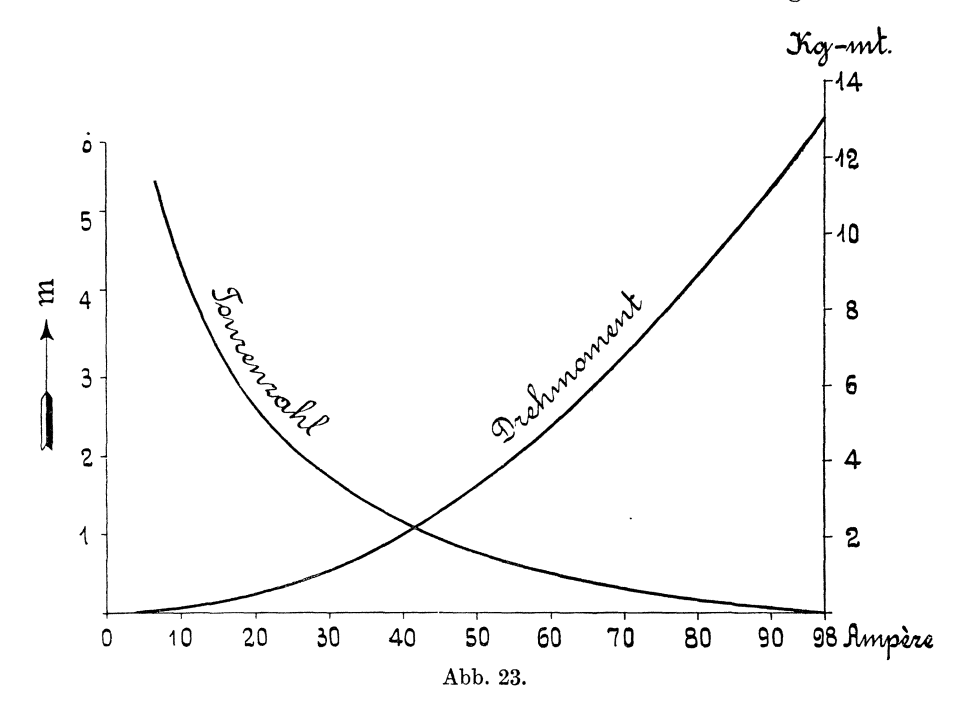

Bei Veränderung des Bürstenwinkels von  $\beta = 90$  bis  $\beta = 0$ , steigt die Tourenzahl bei Leerlauf erst langsam und dann sehr steil an. Abb. 23 läßt bei dem Repulsionsmotor den Charakter eines Serienmotors leicht erkennen. Ähnlich wie beim Serienmotor, wächst auch beim Repulsionsmotor ( $\beta$  = Const.) das Drehmoment ungefähr proportional dem Quadrate der Stromstärke, wobei die Tourenzahl mit wachsendem Drehmomente sinkt.

Abb. 24 erlaubt, die Arbeitsweise der Repulsionsmaschine bei konstanter Bürstenstellung ( $\beta = 10^0$ ) als Motor und als Generator zu verfolgen. Im Gegensatz zu den asynchronen Maschinen, bei denen sich der Übergang vom Motor zum Generator bei übersynchroner Tourenzahl vollzieht, muß man bei der Repulsionsmaschine über den Stillstand bzw. Kurzschluß herüber, d. h. der

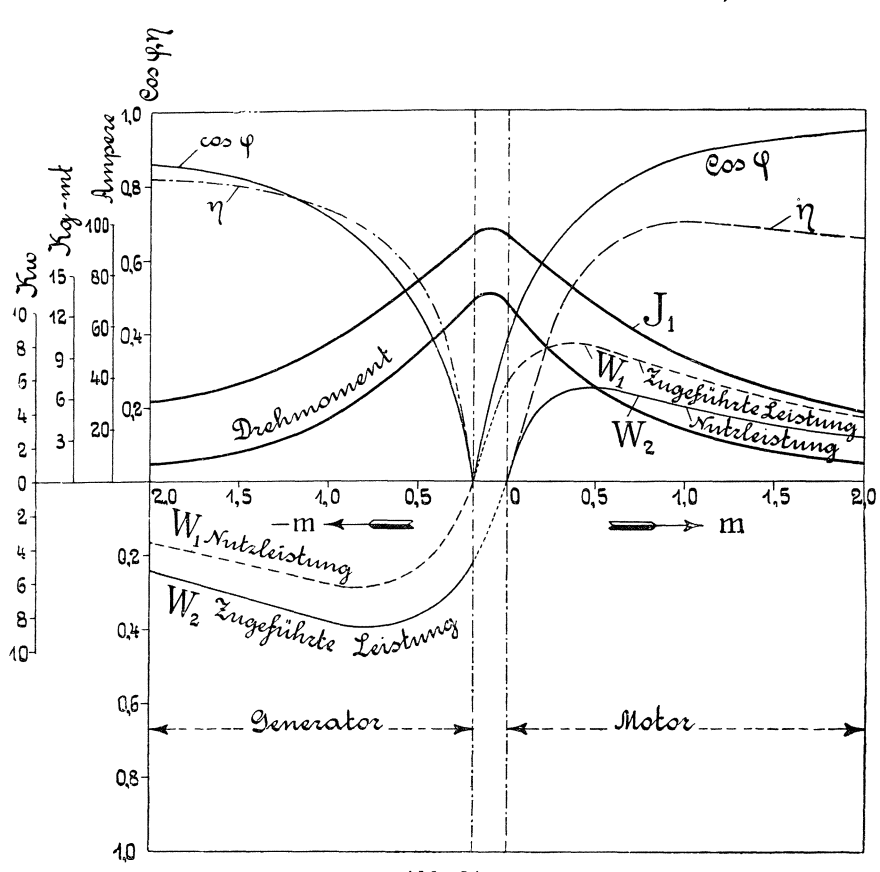

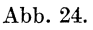

an das Netz angeschlossene Motor muß, um Energie an das Netz abzugeben, in entgegengesetzter Richtung durch eine äußere Kraft gedreht werden.

### **Znsammenfassung.**

Vnter Verwendung des analytischen Verfahrens, bei Zuhilfenahme der komplexen Ausdrucksweise, werden die Kreisdiagramme fur die Haupttypen der Induktionsmotoren bewiesen.

Fiir den mehrphasigen Asynchronmotor werden unter Benutzung der Gleichung des Diagrammkreises die durch das Drehfeld ubertragene Leistung, bzw. das Drehmoment ebenso wie die Nutzleistung, durch Polynome erster Potenzen der Watt- und wattlosen Komponenten des Primärstromes ausgedrückt und können folglich durch gerade Strecken zwischen dem Vektorende des Primarstromes und den sogenannten Leistungslinien entsprechend den verschiedenen Schlupfungen dargestellt werden. Es gelingt auf analytischem Wege die MaBstabe dieser Strecken genau festzulegen.

Fur den einphasigen Asynchronmotor wird das Kreisdiagramm unter Zuhilfenahme der Drehfeldtheorie bewiesen und die Voraussetzungen klargelegt, unter denen das für den mehrphasigen Asynchronmotor giiltige Kreisdiagramm auf den einphasigen Asynchronmotor angewandt werden kann.

Das Kreisdiagramm für den einphasigen Repulsionsmotor wird mit Hilfe der Querfelder abgeleitet. Es wird gezeigt, daB bei Vernachlassigung der BurstenkurzschluBstrome' der Diagrammkreis für eine beliebige Bürstenstellung auf Grund zweier Versuche: des Leerlaufsversuches bei aufgehobenen Bursten und des KurzschluBversuches bei maximaler Stromstarke im Rotorkreise, konstruiert werden kann, und daB die Nutzleistung, das Drehmoment und die Tourenzahl durch gerade Strecken in bestimmten MaBstaben direkt aus dem Diagramm für verschiedene Betriebszustände abgelesen werden können. Es wird bewiesen, daß für die Thomsonsche und Derische Schaltung ein und dasselbe Diagramm Anwendung findet. Ferner wird die Arbeitsweise der Repulsionsmaschine an Hand obiger Ausfuhrungen durch Diagramme erlautert.

### Lebenslauf.

Verfasser wurde am 24. Juni 1873 bei Nemirow in SiidruBland geboren. Nach Absolvierung des IV. Moskauer Klassischen Gymnasiums bezog er die Kaiserlich Technische Hochschule zu Moskau, \\'0 e1' 1898 den Grad eines Maschinenbau-Ingenieurs erwarb. 1898-1900 studierte er an den Technischen Hochschulen zu Charlottenburg und Darmstadt. An der letzten Hochschule wurde ihm nach vorhergegangener Prilfung das Diplom eines Elektro-Ingenieurs erteilt. Seit 1900 ist er als Dozent an der Kaiserlich Technischen Hochschule zu Moskau tatig.